# Scikit-Learn Tutorial

Object Oriented Programming and Scripting in Python

### **The Python Eco-System**

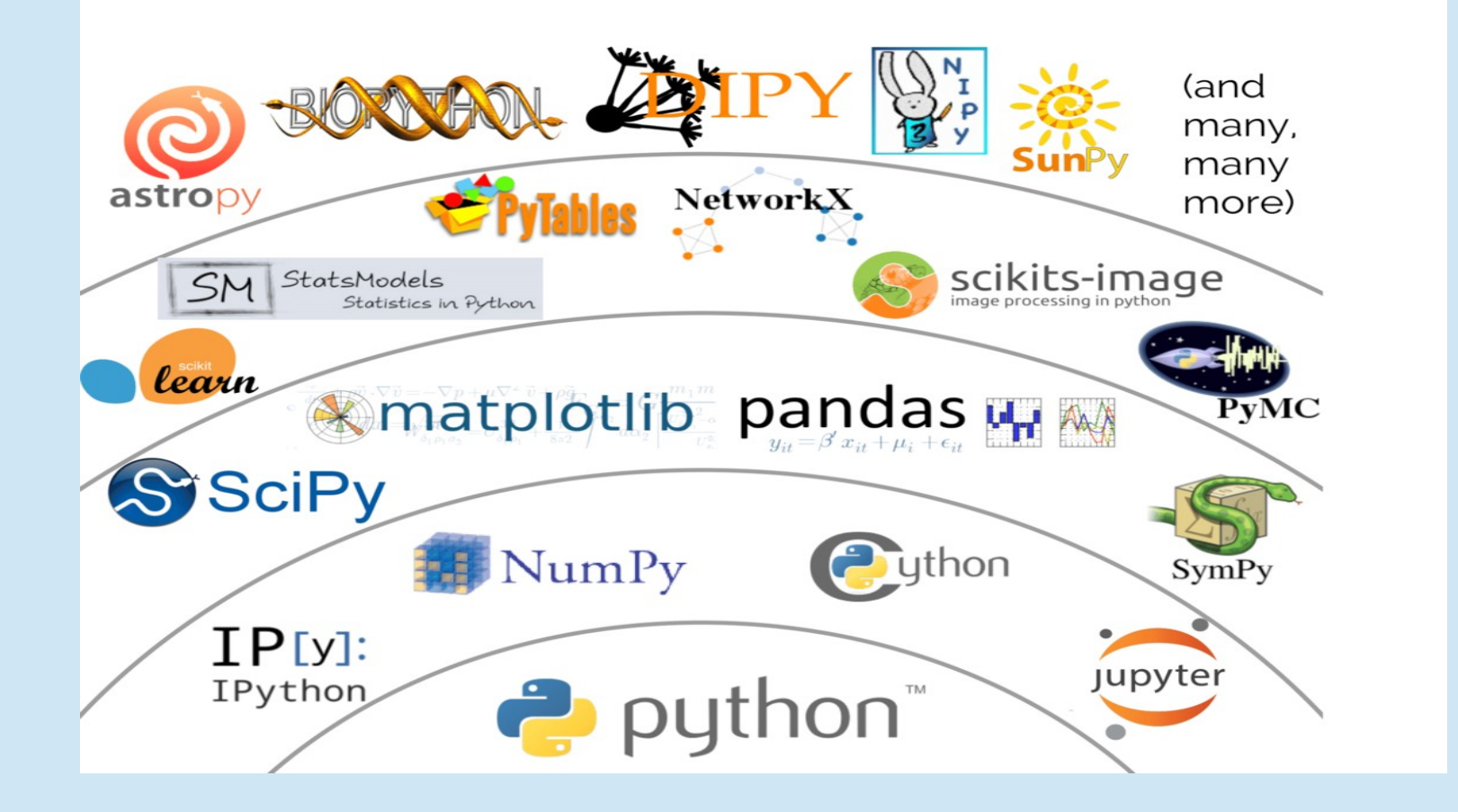

#### **The most relevant activities ...**

- **•** classification
- **-** clustering
- **·** regression
- **-** dimensionality reduction

#### **Classification**

- is the task of identifying the class label of an instance
- problems with two class labels are called "binary" with more class labels you may have a multiclass or a multilabel problem
- some examples are needed to train the classifier

#### **Classification**

- an instance is a 1D array of values
- each column of the 1D array is a feature
- the available data are an array of instances, hence data is a 2D array
- one instance per row and one feature per column
- targets are the corresponding class labels
- an example is the combination of an instance and its target

#### **Classification**

#### **Binary vs. multiclass classification**

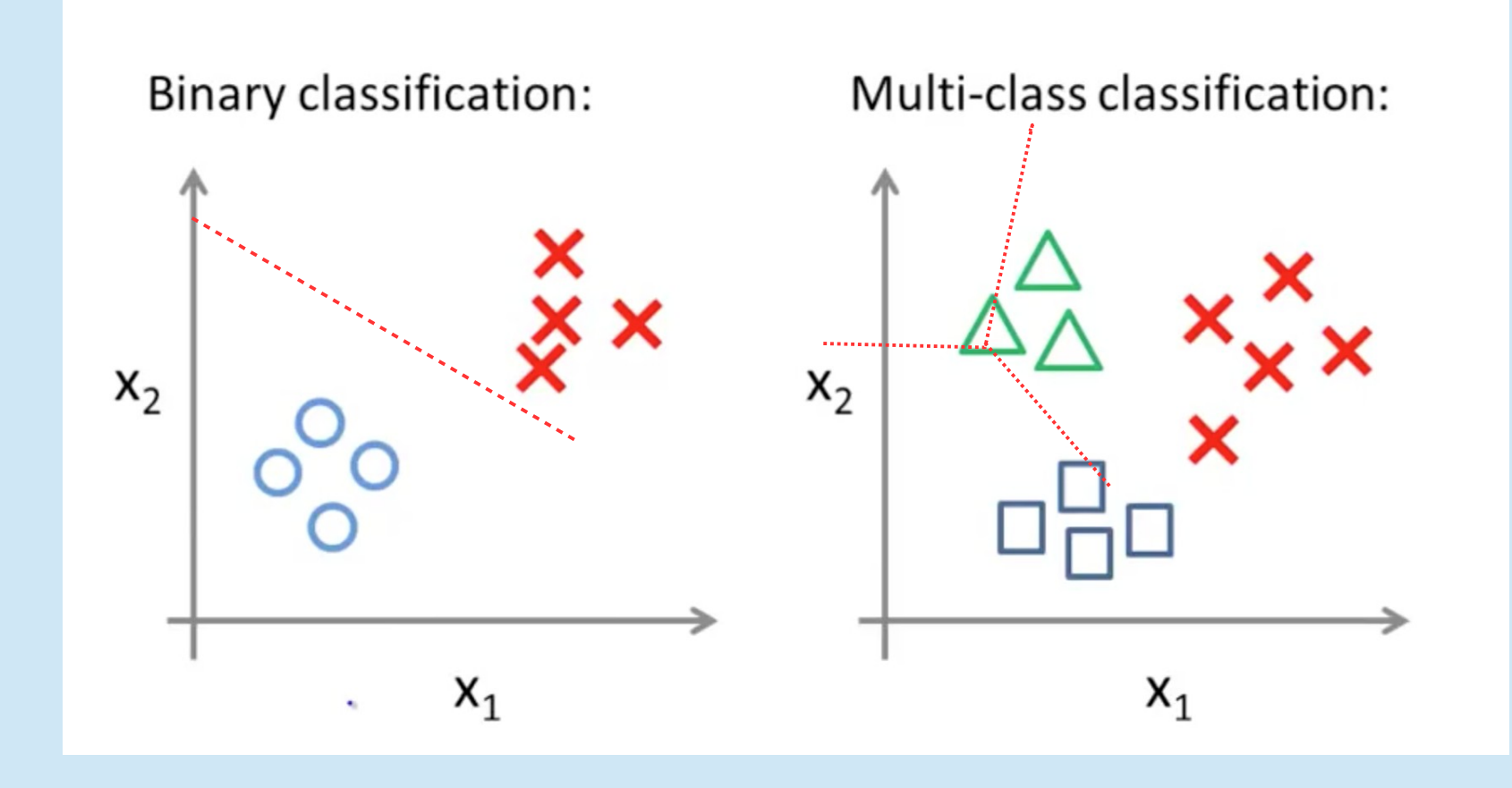

#### **Classification – an example**

- iris (toy) dataset
	- number of examples: 150
	- number of features: 4 (all real-valued)
	- **x** an instance: [5.1, 3.5, 1.4, 0.2]
	- target names: [ 'setosa', 'versicolor' 'virginica' ]
	- **x** an example: [5.1, 3.5, 1.4, 0.2 ]  $\rightarrow$  setosa

#### **Clustering**

- Only data are available (i.e., no targets are given)
- Available data must be partitioned into clusters, based on their "similarity"
- Most often, similarity means that if two instances are close in the multidimensional space generated by the features, then they should be considered as part of the same cluster

**Clustering in a 3D feature space...** 

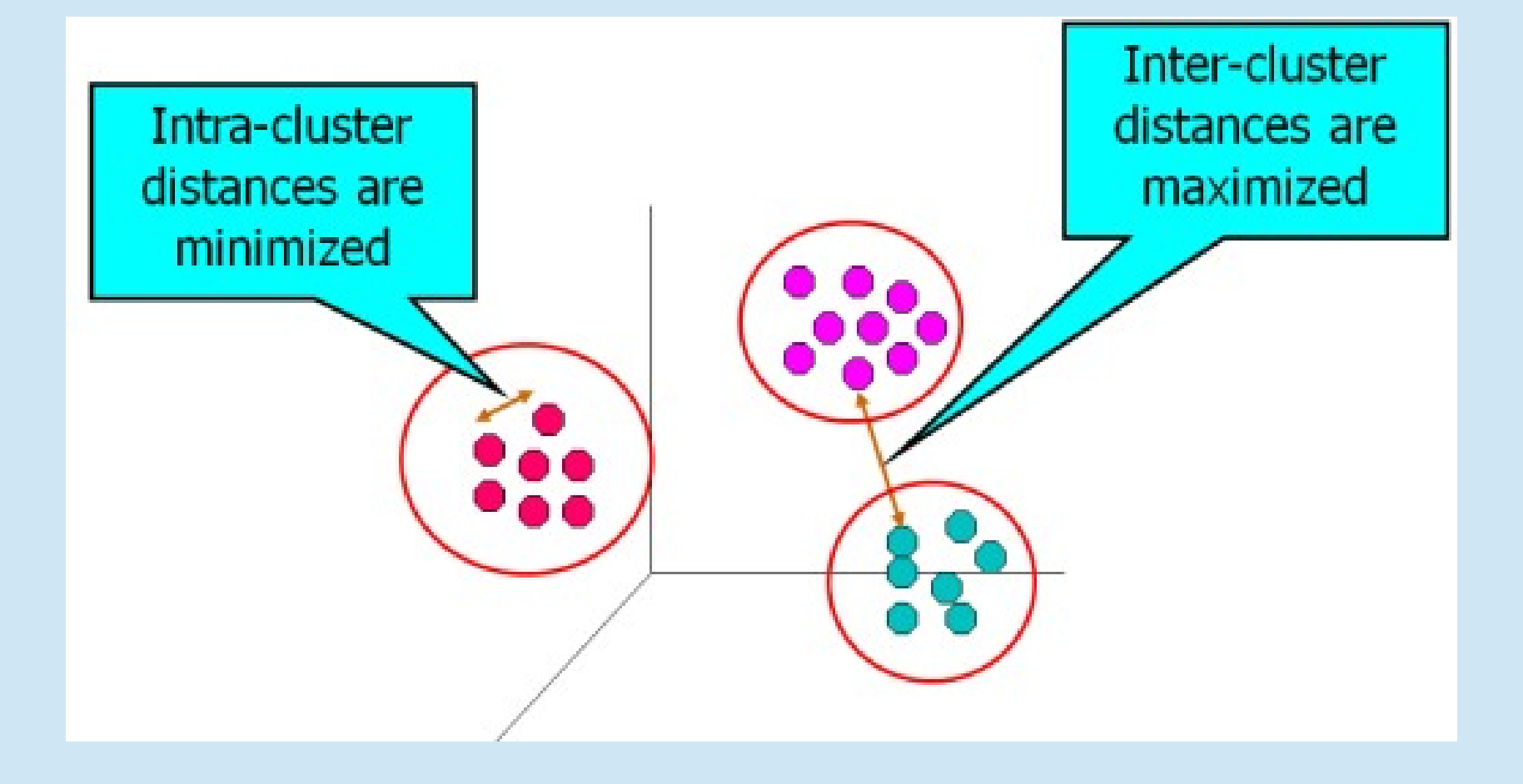

#### **Regression**

- aims at estimating the relationships between a dependent variable (i.e., the outcome variable) and one or more independent variables (i.e., the features, also called predictors or covariates)
- the simplest setting consists of trying to identify the function that generates the outcomes starting from the given feature values

**Regression between a single feature and the** outcome ...

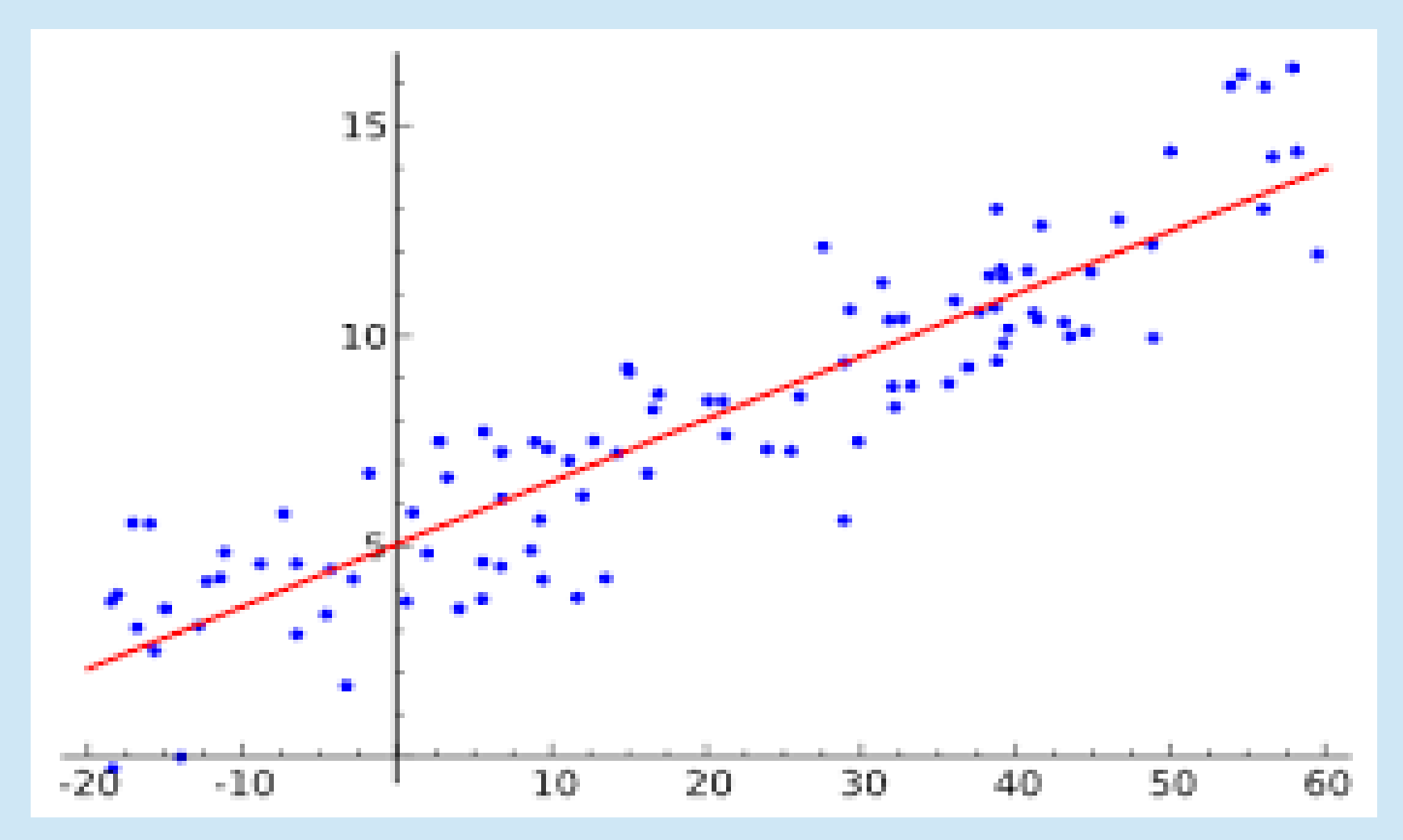

#### **• Dimensionality reduction**

- Sometimes machine learning problems (in particular for classification problems) suffer from the so-called "curse of dimensionality"
- **This issue arises when the number of features is much** greater than the number of examples
- **If the same in the standard in the input space is typically** reduced with a proper preprocessing technique (i.e., feature selection or feature reduction)
	- Feature selection preserves some features (deemed useful) while dropping the others
	- Feature reduction generates an alternative feature space, whose dimension is reduced with respect to the original one

- **Dimensionality reduction** 
	- Principal component analysis (PCA / Kernel PCA)
	- Discriminant analysis (LDA / GDA)
	- Canonical correlation analysis (CCA)
	- **ecc.**

## **SKLearn: Which task ?**

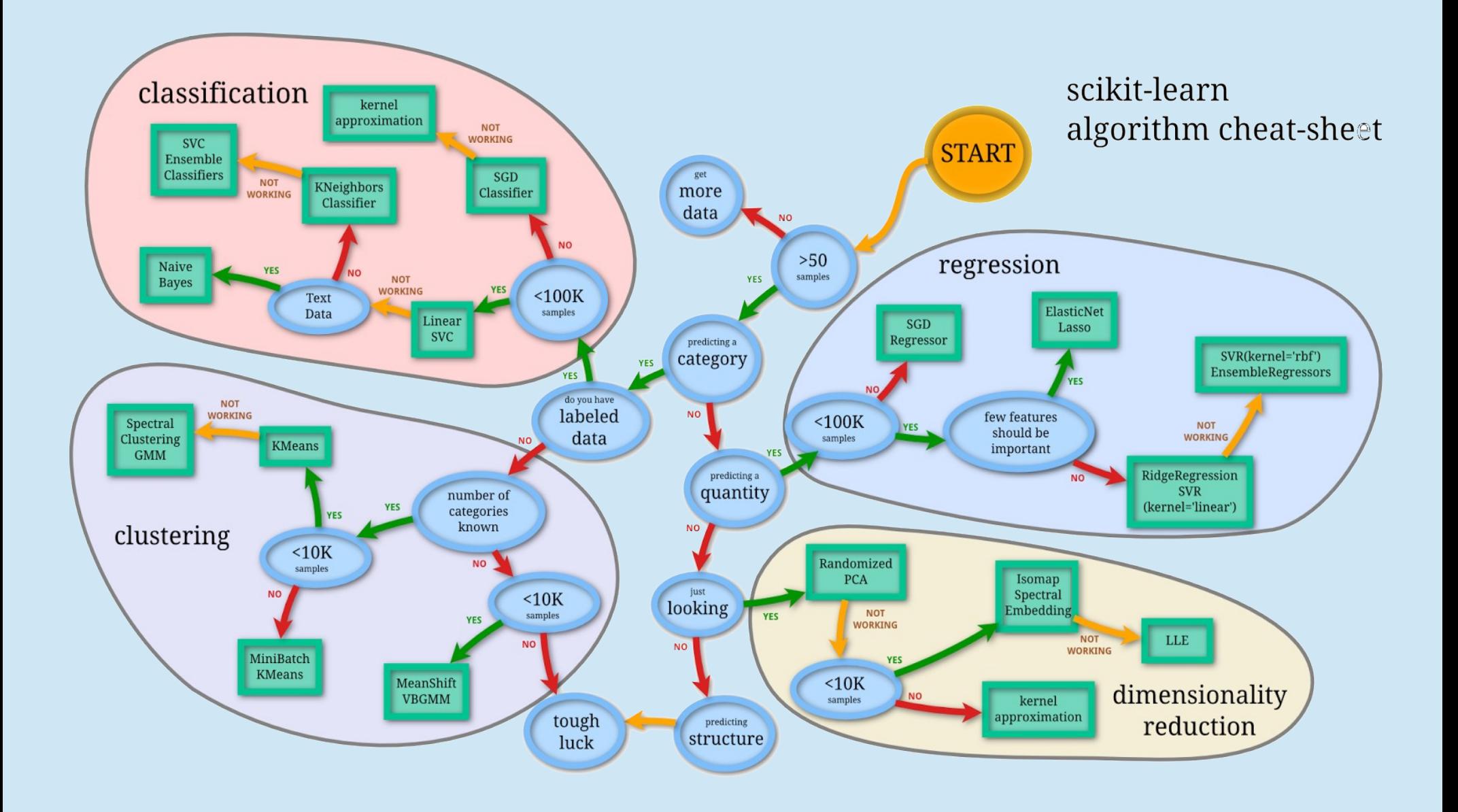

## **The main library for data mining**

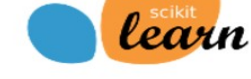

Home Installation Documentation -**Examples** 

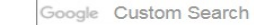

Search X

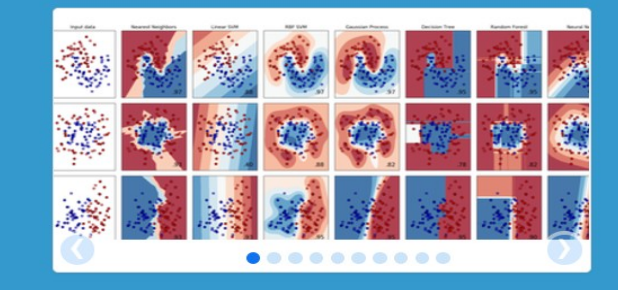

#### scikit-learn

**Machine Learning in Python** 

- Simple and efficient tools for data mining and data analysis
- Accessible to everybody, and reusable in various contexts
- Built on NumPy, SciPy, and matplotlib
- Open source, commercially usable BSD license

#### **Classification**

Identifying to which category an object belongs to.

Applications: Spam detection, Image recognition. Algorithms: SVM, nearest neighbors,

random forest....  $-$  Examples

#### **Dimensionality reduction**

Reducing the number of random variables to consider.

Applications: Visualization, Increased efficiency

Algorithms: PCA, feature selection, nonnegative matrix factorization.  $-$  Examples

#### **Rearession**

Predicting a continuous-valued attribute associated with an object.

Applications: Drug response, Stock prices. Algorithms: SVR, ridge regression, Lasso,  $-$  Examples  $\ddotsc$ 

#### **Model selection**

Comparing, validating and choosing parameters and models.

Goal: Improved accuracy via parameter tuning Modules: grid search, cross validation. metrics.  $-$  Examples

#### **Clustering**

Automatic grouping of similar objects into sets.

Applications: Customer segmentation, Grouping experiment outcomes Algorithms: k-Means, spectral clustering,  $-$  Examples mean-shift....

#### **Preprocessing**

Feature extraction and normalization.

Application: Transforming input data such as text for use with machine learning algorithms. Modules: preprocessing, feature extraction.

 $-$  Examples

- **Machine Learning library**
- **Designed to inter-operate with NumPy and SciPy**
- Focus on:
	- **Classification**
	- **Clustering**
	- Regression
	- Dimensionality reduction
	- … etc. …
- **Website: http://scikit-learn.org/**
- **How to import it in Python** 
	- **>>> import sklearn**

## **What is Machine Learning?**

- **ML is the field of computer science that deals with the** study and the development of systems that can learn from data
- **Useful definitions** 
	- Model: the collection of parameters you are trying to fit
	- Data: what you are using to fit the model
	- Target: the value you are trying to predict with your model
	- **Features: attributes of your data that will be used in** prediction
	- Methods: algorithms that will use your data to fit a model

## **Learning problem**

- A learning problem considers a set of samples of data and then tries to predict properties of unknown data
- **Supervised learning** 
	- If the systems learns from already labeled data (training set) and tries to predict the class of the unknown samples (test set), the task is **classification**
	- **If the desired output consists of one or more continuous** variables, then the task is **regression**

## **Learning problem**

#### **Unsupervised learning**

- All samples are unlabeled; hence we can only investigate "hidden" properties of the given samples
- **Typical tasks ...** 
	- Find groups of similar samples (**clustering**)
	- Determine the data distribution (**density estimation**)
	- Project data from high-dimensional space to a lowdimensional space (**dimensionality reduction**)

- Scikit-learn comes with a few standard datasets
- **One may use specific functions to download any of** them:
	- load\_boston() #Load and return the boston house-prices dataset (regression)
	- load iris() #Load and return the iris dataset (classification)
	- load diabetes() #Load and return the diabetes dataset (regression)
	- load digits([n class]) #Load and return the digits dataset (classification)
	- load linnerud() #Load and return the linnerud dataset (multivariate regression)

- A dataset object contains the following fields (*n* be the number of samples and *m* the number of features):
	- **data** a 2D-array [ with shape (n, m) ]
	- **feature names** a list containing the names of the features [ with size m ]
	- **target:** an array containing, for each sample, the corresponding class value (for supervised learning) [with size n ]
	- **target names**: an array containing the class names (for supervised learning) [ with size at least 2 ]

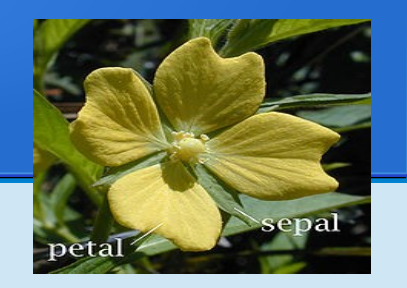

- **Example of dataset import (iris):** 
	- **>>> from sklearn import datasets**
	- **>>> iris = datasets.load\_iris()**
	- **>>> dir(iris)**
	- ['DESCR', 'data', 'feature\_names', 'filename', 'target', 'target names']

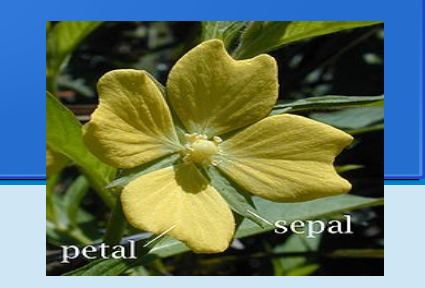

- **Example of dataset import (iris):** 
	- **>>> from sklearn import datasets**
	- **>>> iris = datasets.load\_iris()**
	- **>>> iris.data**

array([[ 5.1, 3.5, 1.4, 0.2],  $[4.9, 3. , 1.4, 0.2],$  $[4.7, 3.2, 1.3, 0.2], \ldots$ 

**>>> iris.feature\_names**

['sepal length (cm)', 'sepal width (cm)', 'petal length (cm)', 'petal width (cm)']

**>>> iris.target**

array( $[0, 0, 0, 0, 0, 0, 0, 0, 0, ...$ 

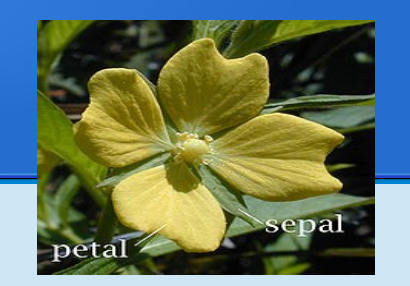

- **Example of dataset import (iris):** 
	- **>>> iris.target**

array([0, 0, 0, 0, 0, 0, 0, 0, …

**>>> iris.target\_names**

```
array(['setosa', 'versicolor', 'virginica'], 
      dtype='|S10')
```
#### **Datasets: sample images**

- Scikit-learn also provides a couple of 2D sample images
	- #Load the couple of sample images load sample images()
	- #Load the numpy array of a single sample image load sample image(image name)

#### **Examples**

#### Load two images (and show the first one)

>>> from sklearn import datasets as ds >>> from matplotlib import pyplot as pl >>> images = ds.load\_sample\_images() >>> image1, image2 = images.images >>> pl.imshow(image1)

#### Load a single image (i.e., 'flower.jpg')

>>> im = ds.load\_sample\_image('flower.jpg') >>> pl.imshow(im)

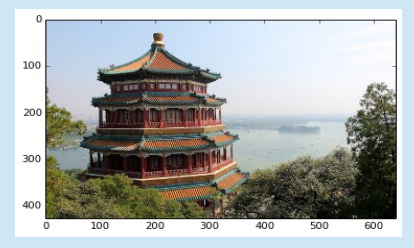

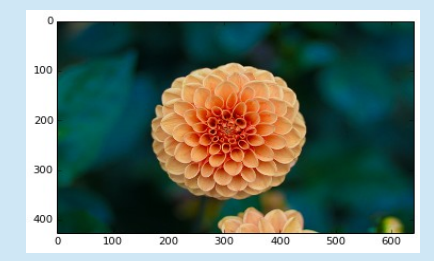

#### **Datasets: Olivetti faces data**

#### ■ Set of face images

>>> #Load the face dataset (40 subjects, 10 image per subject)

- >>> from sklearn import datasets as ds
- >>> faces = ds.fetch olivetti faces()
- **data**: numpy array of shape (400, 4096), each row being a flatted face image of 64 x 64 pixels
- **images**: numpy array of shape (400, 64, 64), each row being a face image one subject of the dataset
- **target**: numpy monodimensional array, each element being a label, ranging from 0 to 39 and corresponding to the subject ID
- **DESCR**: description of the dataset

#### **Datasets: Olivetti faces data**

- >>> from matplotlib import pyplot as pl
- >>> from sklearn import datasets as ds
- >>> faces = ds.fetch olivetti faces()
- >>> pl.imshow(faces.images[0])
- >>> print(faces.target[0])

 $\bigcap$ 

 $10<sup>°</sup>$ 20 30 40 50 60 10 20 50 30

### **Datasets: 20 newsgroups**

- Set of 18000 textual posts on 20 topics, splitted in training and test set
	- >>> #Load a list of raw text posts
	- >>> from sklearn import datasets as ds
	- >>> subset = 'train/test'
	- >>> news = fetch\_20newsgroups(subset=subset)
	- **data**: list of raw text posts.
	- **filenames**: list of file where data are stored
	- **target**: numpy monodimensional array containing the integer index of the associated category
	- **target names**: labels of the categories

### **Datasets: 20 newsgroups**

- Set of 18000 textual posts on 20 topics, splitted in training and test set
	- >>> #Load a list of raw text posts
	- >>> from sklearn import datasets as ds
	- >>> subset = 'train/test'
	- >>> news = ds.fetch\_20newsgroups(subset=subset)
	- >>> #Returns ready-to-use features
	- >>> vnews = ds.fetch\_20newsgroups\_vectorized()

## **Datasets: 20 newsgroups**

- It is possible to load only a sub-selection of the categories, as follows:
	- >>> cats = ['alt.atheism', 'sci.space']
	- >>> text = ds.fetch 20newsgroups(subset='train', categories=cats)
	- >>> list(text.target names) ['alt.atheism', 'sci.space']
	- >>> text.filenames.shape (1073,)

## **Datasets transformation**

#### **• Feature extraction**

Extraction of features from datasets, in a format supported by machine learning algorithms

**Note** Feature extraction differs from feature selection: the former consists of transforming arbitrary data, such as text or images, into numerical features usable for machine learning. The latter is a technique focused on identifying a useful subset of features (typically used in presence of many features).

## **Feature extraction**

#### **Loading from dictionary**

The class DictVectorizer is used to convert features represented as lists of dict objects to the NumPy/SciPy representation used by scikit-learn estimators

- Useful methods of the DictVectorizer class (X being dicts or mappings of feature objects):
	- **\*** fit transform(X): returns feature vectors (array or sparse matrix)
	- **x** get feature names(): returns a list of feature name, ordered by indexes
	- *x* inverse transform(Y): transform array or sparse matrix back to feature mappings

## **Feature extraction**

**Loading from dictionary** 

```
>>> measurements = [
... {'city': 'Dubai', 'temperature': 33.},
... {'city': 'London', 'temperature': 12.},
... {'city': 'San Fransisco', 'temperature': 
18.}
... ]
```
## **Feature extraction**

#### **Loading from dictionary**

>>> from sklearn.feature extraction import DictVectorizer >>> v = DictVectorizer() >>> v.fit transform(measurements).toarray()

array([[ 1., 0., 0., 33.],  $[0, 1, 1, 0, 12.],$  $[0, 0, 0, 1, 1, 18.]]$ 

>>> v.get feature names() ['city=Dubai', 'city=London', 'city=San Fransisco', 'temperature']

## **Text feature extraction**

#### ■ Bag of Words

Documents are described by word occurrences while ignoring the position of the words in the document.

- Tokenization of strings and indexing of each possible token (e.g., white-spaces and punctuation as token separators).
- Count of the occurrences of tokens in each document.
- Normalization and weighting (tokens that occur in the majority of samples / documents are less important).
- **Each token occurrence frequency is a feature.**
- A corpus can be represented by a matrix with one row per document and one column per token (e.g., per word).
#### ● CountVectorizer

#### Turns a collection of text documents into numerical feature vectors.

>>> from sklearn.feature extraction.text import CountVectorizer

>>> c = CountVectorizer()

#### ● CountVectorizer

- >>> c = CountVectorizer()
- $>>> c$

```
 CountVectorizer(analyzer=u'word', 
 binary=False, charset=None,
charset error=None, decode error=u'strict',
 dtype=<type 'numpy.int64'>, 
 encoding=u'utf-8', input=u'content',
 lowercase=True, max_df=1.0, max_features=None,
min df=1, ngram range=(1, 1),
 preprocessor=None, stop_words=None, 
strip accents=None,
token pattern=u'(u?)\\b\\w\\w+\\b',
 tokenizer=None, vocabulary=None)
```
#### • Tf-Idf term weighting

In a large text corpus, frequent words carry very little meaningful information about the actual contents of the document (e.g. "the", "a", "is" in English).

- **In order to re-weight the count features into floating** point values suitable for usage by a classifier it is very common to use the **tf–idf transform**.
- **Tf** means term-frequency while **idf** means inverse document-frequency.
- **•** This normalization is performed by the TfidfTransformer class.

>>> from sklearn.feature extraction.text import TfidfTransformer >>> transformer = TfidfTransformer() >>> counts =  $[3, 0, 1]$ ,  $\cdots$  [2, 0, 0],  $\cdots$  [3, 0, 0],  $\cdots$  [4, 0, 0],  $\cdots$  [3, 2, 0],  $\cdots$  [3, 0, 2]] ... >>> tfidf = transformer.fit transform(counts) >>> tfidf <6x3 sparse matrix of type '<... 'numpy.float64'>' with 9 stored elements in Compressed Sparse ... format>

#### >>> tfidf.toarray() array([[ 0.85..., 0. ..., 0.52...], [ 1. ..., 0. ..., 0. ...], [ 1. ..., 0. ..., 0. ...], [ 1. ..., 0. ..., 0. ...],  $[0.55..., 0.83..., 0.$  $[0.63...$ , 0. ..., 0.77...]]

- As tf–idf is very often used for text features, there is also another class called **TfidfVectorizer** that combines all the options of CountVectorizer and TfidfTransformer in a single model
	- >>> from sklearn.feature extraction.text import TfidfVectorizer
	- >>> vectorizer = TfidfVectorizer()
	- >>> vectorizer.fit transform(corpus)

<4x9 sparse matrix of type '<... 'numpy.float64'>' with 19 stored elements in Compressed Sparse ... format>

## **Dataset transformation**

#### **Preprocessing**

The preprocessing package provides common utility functions and transformer classes to change raw feature vectors into more suitable representations.

- **Standardization:** several estimators require data with Gaussian distribution with zero mean and unit variance.
- **The function scale provides a quick and easy way to perform** this operation on a single array-like dataset.

## **Preprocessing: gaussian scaling**

>>> from sklearn import preprocessing >>> import numpy as np >>> X = np.array( $[1, -1, -1, 2.]$  $\cdots$  [ 2., 0., 0.],  $\cdots$  [ 0., 1., -1.]]) >>> X scaled = preprocessing.scale(X) >>> X scaled.mean(axis = 0) array([ 0., 0., 0.]) >>> X scaled.std(axis = 0) array([ 1., 1., 1.])

# **Preprocessing: normalization**

- **A Normalization**: process of scaling individual samples to have unit norm.
- **The function normalize** provides a quick and easy way to perform this operation on a single array-like dataset, either using the **L1** or **L2** norms:

$$
>>> X = (\text{[1. -1. 2.}],
$$

$$
\begin{bmatrix} 2 & 0 & 0 \end{bmatrix}
$$

$$
\begin{bmatrix} 0. & 1. & -1. & 1 \end{bmatrix}
$$

- $\rightarrow$   $\rightarrow$  X normalized = preprocessing.normalize(X, norm = 'l2')
- >>> X\_normalized

```
 array( [ [ 0.40..., -0.40..., 0.81...],
         [ 1. ..., 0. ..., 0. ...],
         [0, ..., 0.70..., -0.70...]]
```
# **Preprocessing: binarization**

- **Feature binarization**: process of thresholding numerical features to get Boolean values
- **The class Binarizer** provides way to perform this operation on a single array-like dataset:

>>> 
$$
X = ([1 \ 1 \dots -1 \dots 2.])
$$

$$
\cdots \qquad \qquad \left[ \begin{array}{cc} 2 \\ r \end{array} \right] , \qquad \left[ 0 \\ r \end{array} \right] ,
$$

$$
\cdots \qquad [\quad 0., \quad 1., \quad -1.]])
$$

>>> from preprocessing import Binarizer

 $>>$  b = Binarizer(threshold =  $0.0$ )

 $>>$  X binarized = b.transform(X)

>>> X\_binarized array([[ 1., 0., 1.], [ 1., 0., 0.],

[ 0., 1., 0.]])

# **Preprocessing: dimensionality reduction**

- **If the number of features is high, it may be useful to reduce it** with an unsupervised step prior to supervised steps.
- **Principal Component Analysis (PCA)** linear dimensionality reduction using Singular Value Decomposition, keeping only the most significant vectors to project the data to a lower dimensional space.

# **Preprocessing: dimensionality reduction**

>>> from sklearn.decomposition import PCA >>> X = np.array(  $[-1, -1, 1], [-2, -1, 3],$  $[-3, -2, -1], [1, 1, 4],$  $\begin{bmatrix} 2 & 1 & -2 \end{bmatrix}$ ,  $\begin{bmatrix} 3 & 2 & 0 \end{bmatrix}$ >>> pca =  $PCA(n$  components = 2) >>> pca.fit transform(X) array([[-1.37906599, -0.19483452], [-2.67976904, 1.58289587],  $[-3.05951071, -2.64246464]$  [ 0.57960659, 3.41925573], [ 2.83966112, -2.22778034], [ 3.69907808, 0.06292795]], dtype=float32)

# **Feature selection**

#### ● Feature selection

Process of selecting a subset of relevant features, either to improve estimators' accuracy scores or to boost their performance on very high-dimensional datasets

■ SkLearn provides a module containing the main algorithms and utilities for feature selection tasks (feature\_selection module)

# **Feature selection**

#### **• Functions of feature selection:**

SelectPercentile([...])

select features according to a percentile of the highest scores.

• SelectKBest([score\_func, k])

select features according to the *k* highest scores.

• RFE(estimator[, ...])

feature ranking with recursive feature elimination.

- VarianceThreshold([threshold]) feature selector that removes all low-variance features.
- F feature selection.chi $2(X, y)$ compute chi-squared statistic for each class/feature combination.

...

# **Feature selection**

#### **Removing features with low variance:**

>>> from sklearn.feature selection import VarianceThreshold as VTh

>>> X = [[0, 0, 1], [0, 1, 0], [1, 0, 0],

$$
[0, 1, 1], [0, 1, 0], [0, 1, 1]
$$

$$
>>\text{sel} = \text{VTh}(\text{threshold} = .2)
$$

>>> sel.fit\_transform(X)

```
 array([[0, 1],
```

$$
\begin{bmatrix} 1, & 0 \end{bmatrix},
$$

$$
\begin{bmatrix} 0, & 0 \end{bmatrix},
$$

$$
\begin{bmatrix} 1, & 1 \end{bmatrix},
$$

$$
\begin{array}{c}\n1 \\
1 \\
1\n\end{array}
$$

$$
\begin{bmatrix} 1, & 0 \end{bmatrix},
$$

$$
[1, 1]]
$$

# **End of part I**

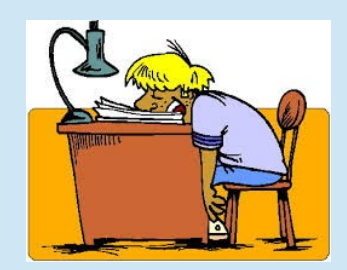

### **Classification**

- **In machine learning, classification is the problem of** identifying to which of a set of categories (subpopulations) a new observation belongs, on the basis of a training set of data containing observations (or instances) whose category membership is known.
- **Classification is considered an instance of supervised** learning, i.e., learning where a training set of correctly identified observations is available.

### **Decision Trees**

• Decision Trees (DTs) are used for classification and regression. The goal is to create a model that predicts the value of a target variable by learning simple decision rules inferred from the data features. The deeper the tree, the more complex the decision rules and the fitter the model.

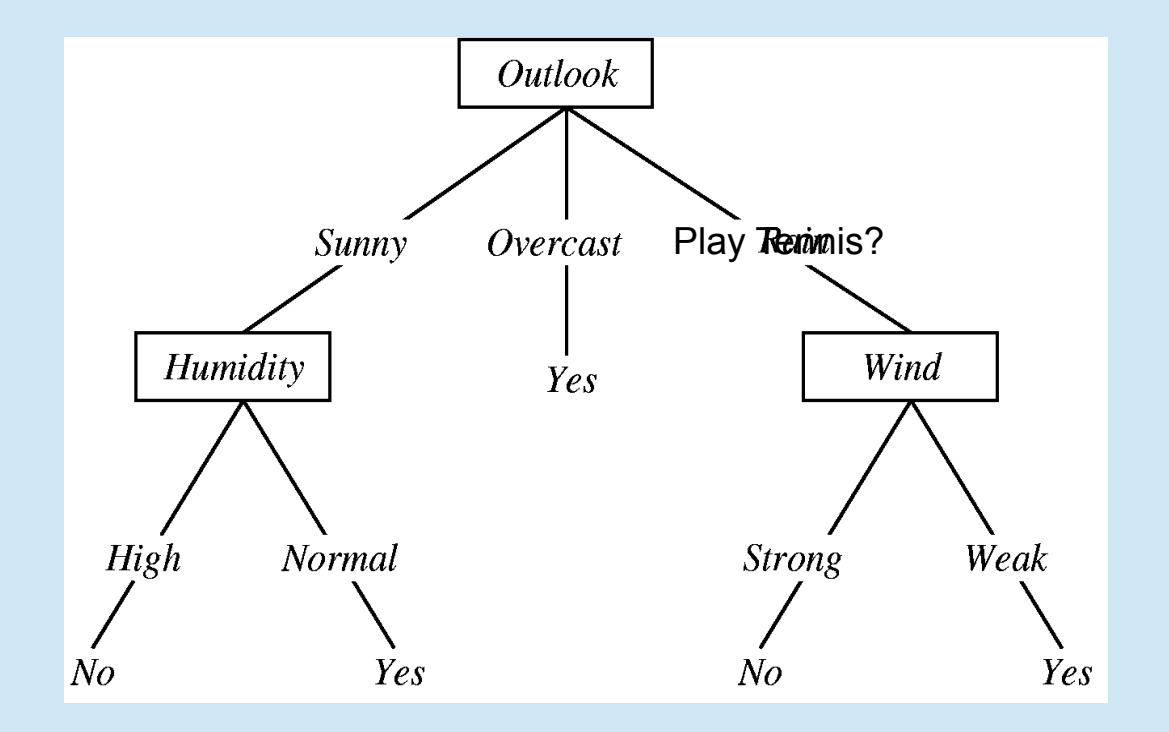

### **Decision Tree Classifier**

- **DecisionTreeClassifier is a class capable of** performing multi-class classification on a dataset.
- A DecisionTreeClassifier takes as input two arrays:
	- an array **X** of shape (n samples, n features) holding the training samples, and
	- **an array Y** of integer values, of size n samples, holding the class labels for the training samples

#### **Example 1**

- >>> from sklearn import tree
- $>>> X = [0, 0], [1, 1]$
- $>>> Y = [0, 1]$
- >>> clf = tree.DecisionTreeClassifier()
- >>>  $c1f = c1f.fit(X, Y)$  #data fitting
- **After fitting, the model can then be used to predict** new values:

```
>>> clf.predict([[2., 2.]])
     array([1])
```
#### **Example 2**

- >>> from sklearn.datasets import load iris
- >>> from sklearn import tree
- $\gg$  iris = load iris()
- >>> clf = tree.DecisionTreeClassifier()
- >>> clf = clf.fit(iris.data, iris.target)
- >>> clf.predict(iris.data[0, :]) array([0])

- A neirest neighbor classifier finds a predefined number of training samples closest in distance to the new point, and predicts the label from these
- **The number of samples to be considered for** classification can be a user-defined constant (in knearest neighbor classifiers), or may vary depending on the local density of points (in radius-based neighbor classifiers)

- Scikit-learn implements two different nearest neighbors classifiers:
	- KNeighborsClassifier implements the kNN classifier
	- **RadiusNeighborsClassifier implements the** radius-based neighbor classifier
	- >>> from sklearn import neighbors

#### **• KNN classifier class**

KNeighborsClassifier(n\_neighbors,  $weights = weights)$ 

n\_neighbors: the value of *k*

**Weights: the weighting function for each neighbor:** 

- **"** 'uniform': assigns uniform weights to each neighbor
- 'distance': weights are proportional to the inverse of the distance from the query point
- **alternatively, a user-defined function of the** distance can be supplied

#### **• Example: iris dataset**

- >>> from matplotlib.colors import ListedColormap
- >>> from sklearn import neighbors, datasets
- >>> iris = datasets.load\_iris()

>>> X = iris.data[:, :2] #Taking the first 2 features

$$
>> y = iris.target
$$

- >>> colors = ['#FF0000','#00FF00','#0000FF']
- >>> cmap\_bold = ListedColormap(colors)
- $>> F1$ ,  $F2 = X[:, 0], X[:, 1]$
- >>> matplotlib.scatter(F1,F2,  $c = y$ , cmap = cmap bold)
- >>> matplotlib.title('Training data')
- >>> matplotlib.show()

#### **B** Example: iris dataset

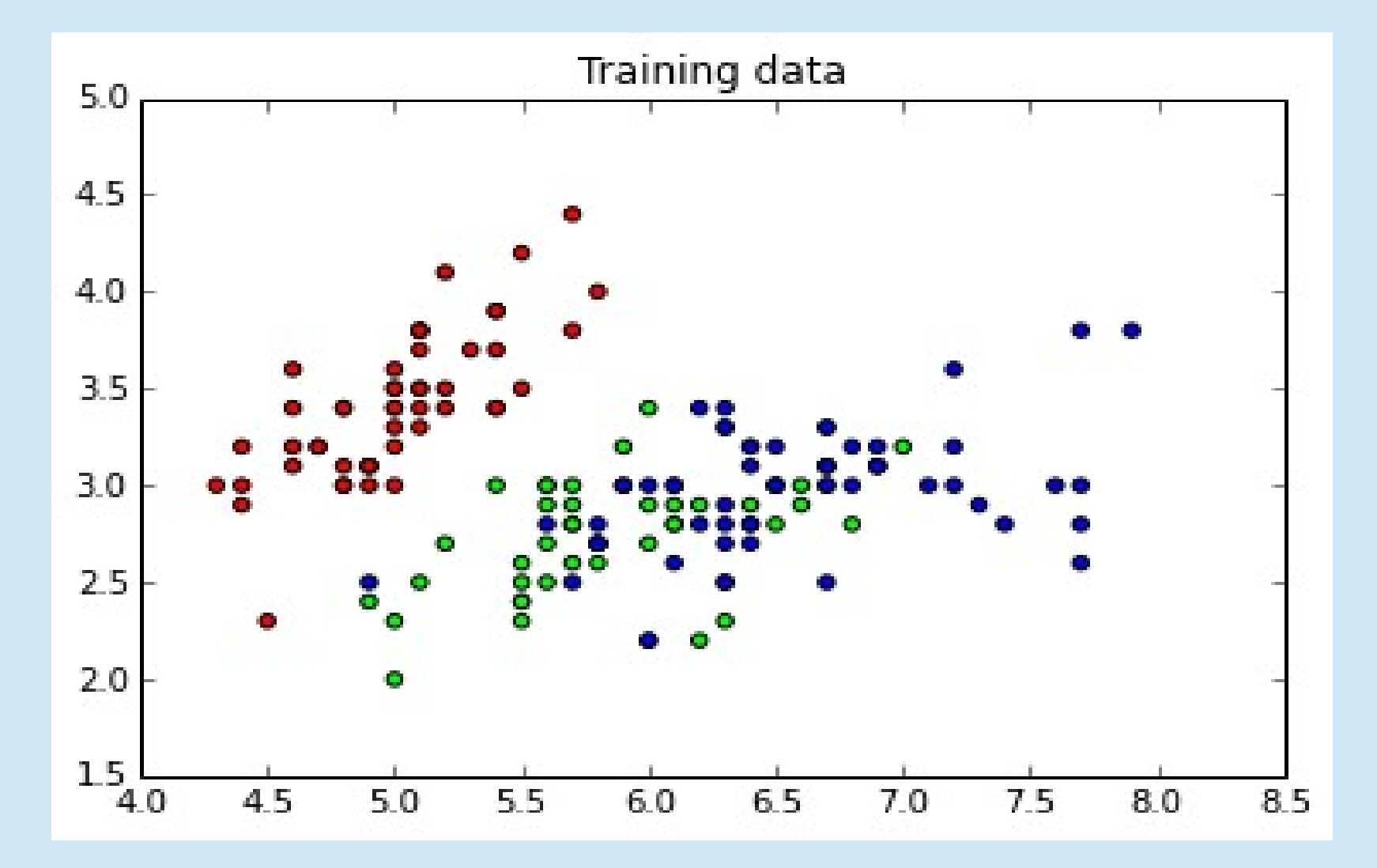

#### **I** Iris dataset

>>> clf = neighbors.KNeighborsClassifier(15, weights='uniform') #Classifier instance >>> clf.fit(X, y) # Classifier fitting >>> #generation of random test samples  $>>$  N = 100 >>> from random import uniform  $>>$  xx = [uniform(F1.min(), F1.max()) for k in range(N)] >>> yy =  $[$ uniform(F2.min(),F2.max()) for k in range(N)] >>> matplotlib.scatter(xx, yy) >>> matplotlib.title('Test data') >>> matplotlib.show()

**I**ris dataset

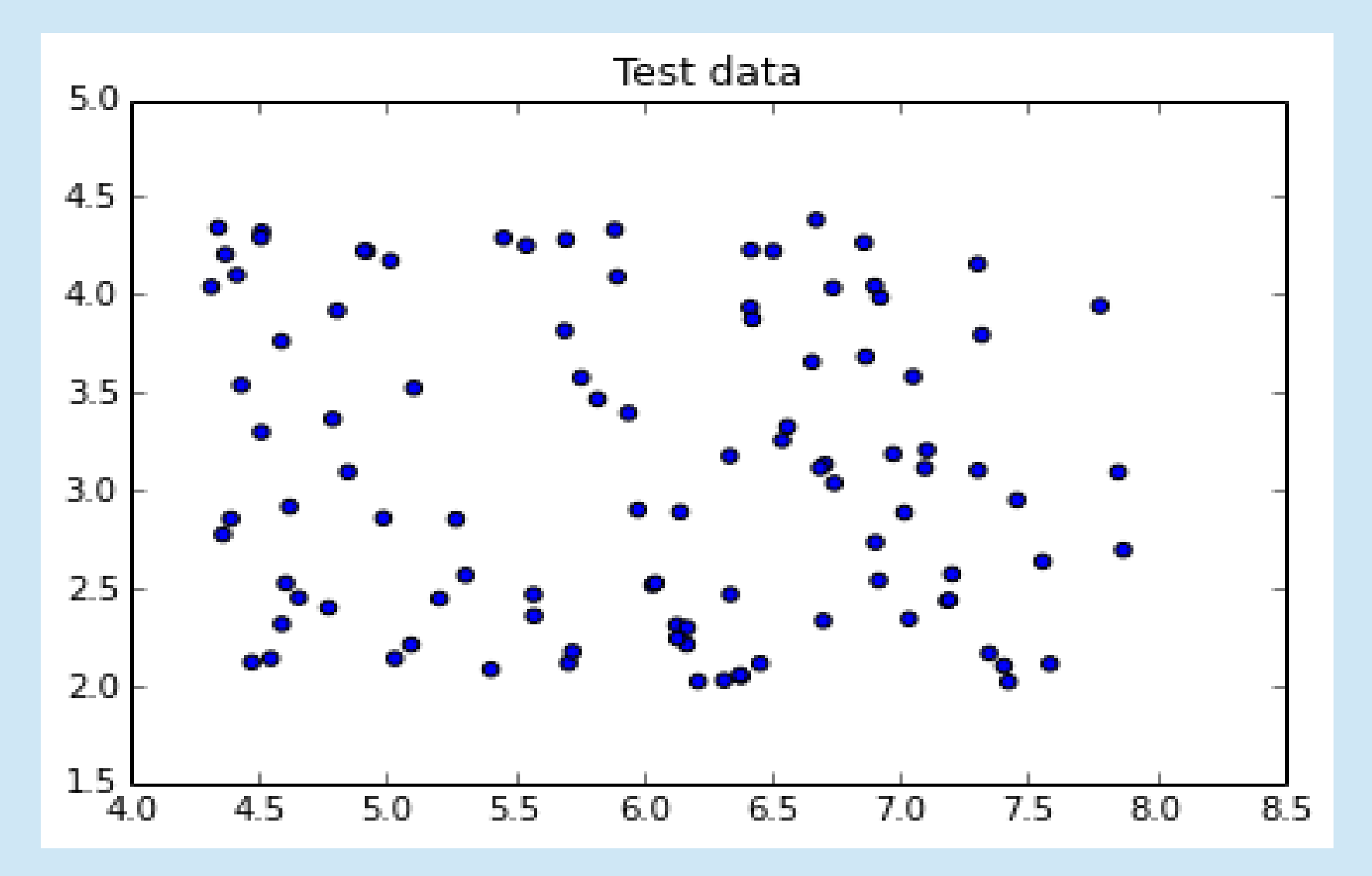

#### **Classification**

- >>> points = np.array(zip(xx, yy))#test points
- >>> Z = clf.predict(points)#classification
- >>> plt.scatter(xx, yy, c=Z, cmap=cmap bold)
- >>> matplotlib.scatter(xx, yy)
- >>> matplotlib.title('Classified data')
- >>> matplotlib.show()

#### **Classification**

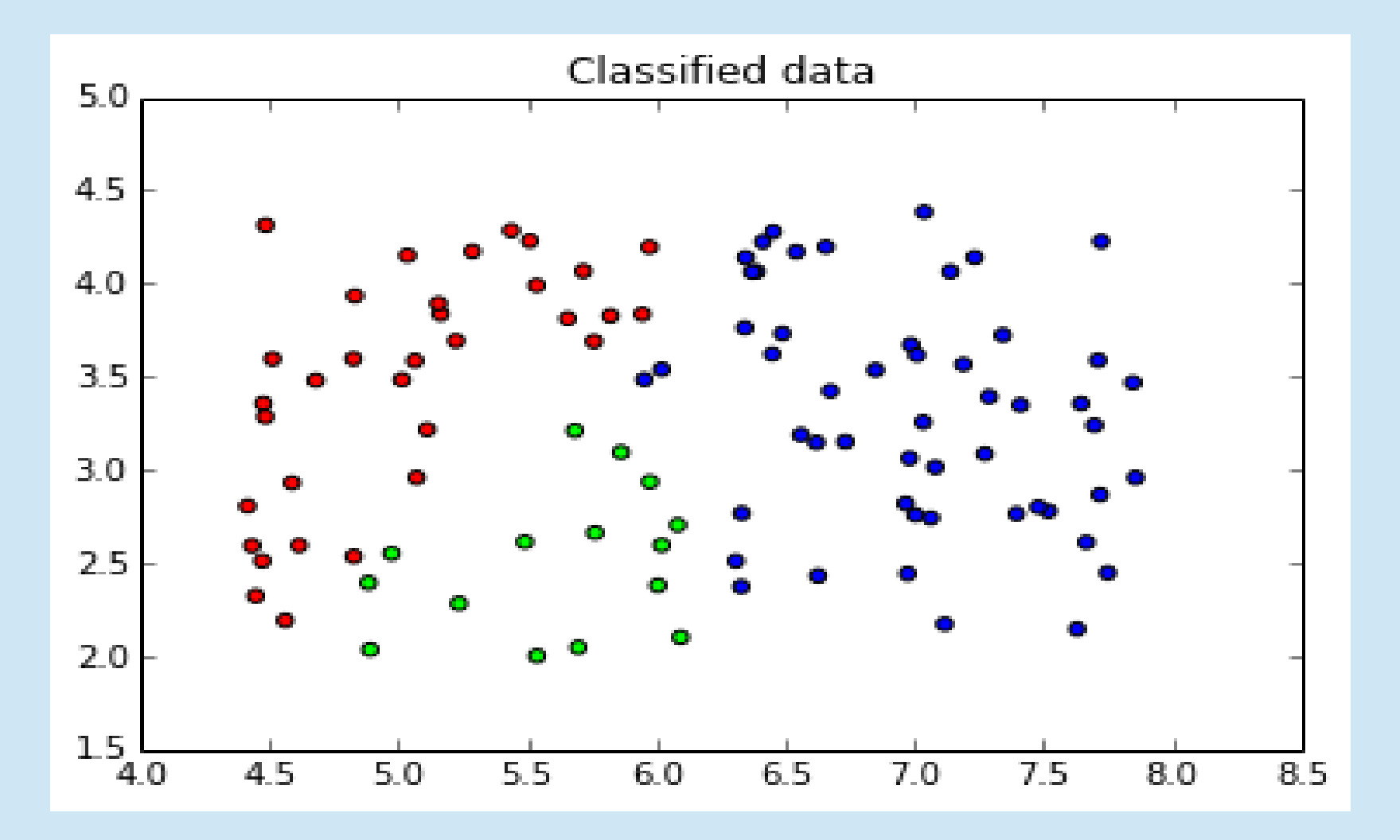

**Increasing the test points allows to clearly see the** classification regions

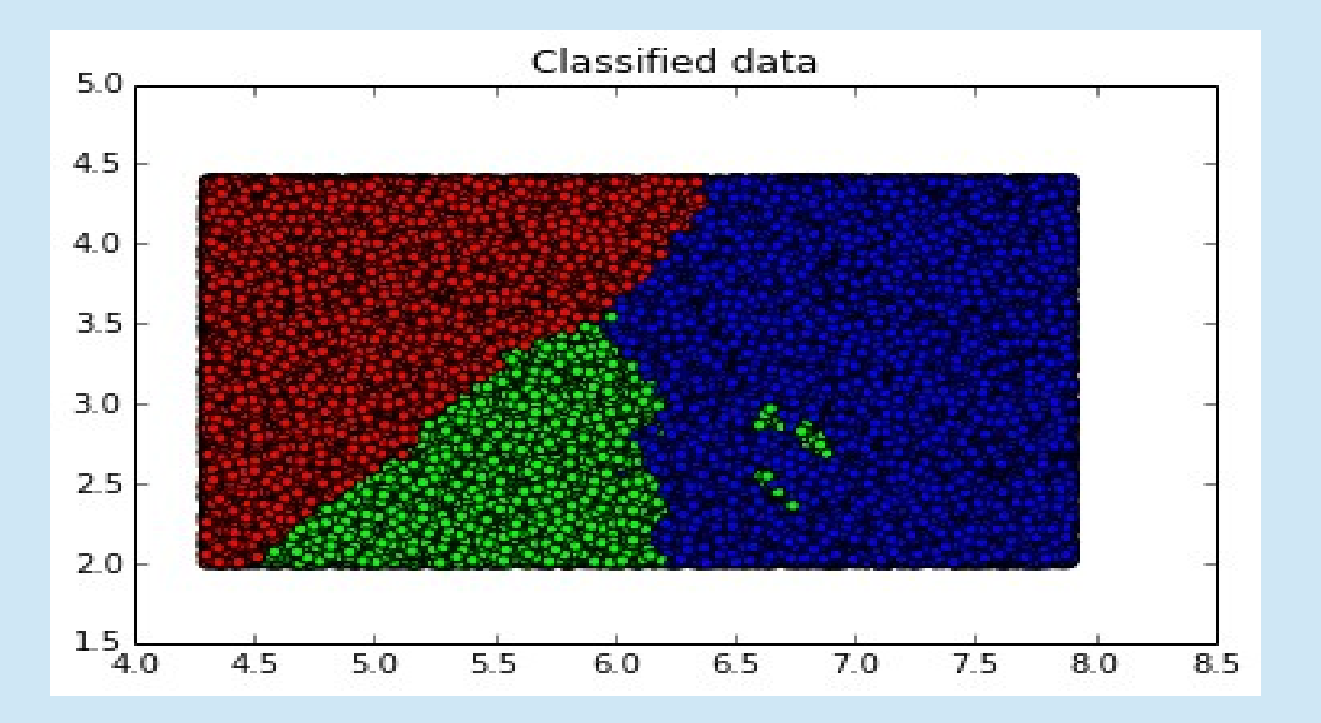

**•** For a complete example see

**http://scikit-learn.org/stable/auto\_examples/neighbors/** plot classification.html#example-neighbors-plot**classification-py**

**• Naive Bayes methods are a set of algorithms based on** applying the Bayes theorem with the "naive" assumption of independence between every pair of features

Given a class variable y and a dependent feature vector x, Bayes' theorem states the following relationship:

$$
P(y \mid x_1, \ldots, x_n) = \frac{P(y)P(x_1, \ldots, x_n \mid y)}{P(x_1, \ldots, x_n)}
$$

**• Using the feature independence assumption:** 

$$
P(y \mid x_1, \dots, x_n) = \frac{P(y) \prod_{i=1}^n P(x_i \mid y)}{P(x_1, \dots, x_n)}
$$

Since  $P(x_1, ..., x_n)$  is constant given the input, we can use the following classification rule:

$$
P(y \mid x_1, \dots, x_n) \propto P(y) \prod_{i=1}^n P(x_i \mid y)
$$
  

$$
\Downarrow
$$
  

$$
\hat{y} = \arg \max_{y} P(y) \prod_{i=1}^n P(x_i \mid y),
$$

- We can use Maximum A Posteriori (MAP) estimation to estimate  $P(y)$  and  $P(x | y)$
- The former is the relative frequency of class y in the training set
- **The various kinds of naive Bayes classifiers differ** mainly on the assumptions made regarding the distribution of **P(x\_i | y)**

>>> from sklearn import naive bayes

### **Gaussian Naive Bayes**

**O** GaussianNB implements the Gaussian Naive Bayes algorithm for classification. The likelihood of the features is assumed to be Gaussian:

$$
P(x_i \mid y) = \frac{1}{\sqrt{2\pi\sigma_y^2}} \exp\left(-\frac{(x_i - \mu_y)^2}{2\sigma_y^2}\right)
$$

The parameters s y and m y are estimated using maximum likelihood.
#### **Example 1**

>>> import numpy as np >>> X = np.array( $[[-1, -1], [-2, -1], [-3, -2],$  $[1, 1], [2, 1], [3, 2]]$ >>> Y = np.array( $[1, 1, 1, 2, 2, 2]$ ) >>> from sklearn.naive bayes import GaussianNB >>> clf = GaussianNB()  $>>$  clf.fit(X, Y) >>>  $\pi$  print (clf.predict ([ $[-0.8, -1]$ ])) [1]

### **Gaussian Naive Bayes**

#### **Example 2**

- >>> from sklearn import datasets
- >>> iris = datasets.load\_iris()
- >>> from sklearn.naive bayes import GaussianNB
- >>> gnb = GaussianNB()
- >>> data, target = iris.data, iris.target
- $>>$  y pred = gnb.fit(data,target).predict(data)
- >>> nrows, ncols = data.shape
- >>> nerrors = (target != y\_pred).sum()
- >>> frmt = "Number of mislabeled points %d (%d)"
- >>> print(frmt % (nrows,nerrors))

Number of mislabeled points 6 (150)

## **Multinomial Naive Bayes**

- **MultinomialNB implements naive Bayes for** multinomially distributed data,
- **If is one of the two classic naive Bayes variants used** in text classification (where data are typically represented as word vector counts).
- The distribution is parametrized by vectors q y  $=$  $(q$ y1 , … ,q n ) for each class y, where *n* is the number of features (in text classification, it is the size of the vocabulary) and q yi is the probability P(x i | y) for feature i to appear in a sample belonging to class y.
- The parameters q y are estimated according to a smoothed version of maximum likelihood

## **Multinomial Naive Bayes**

### **Example**

>>> import numpy as np

 $>> X = np.random.random(5, size=(6, 100))$ 

>>>  $y = np.array([1, 2, 3, 4, 5, 6])$ 

>>> from sklearn.naive bayes import MultinomialNB

>>> clf = MultinomialNB()

```
\gg clf.fit(X, y)
```

```
>>> print(clf.predict(X[2]))
```
[3]

### **Bernoulli Naive Bayes**

**BernoulliNB** implements the naive Bayes training and classification algorithms for data that is distributed according to multivariate Bernoulli distributions; i.e., there may be multiple features but each one is assumed to be a binary-valued (Bernoulli, boolean) variable. Therefore, this class requires samples to be represented as binary-valued feature vectors; if handed any other kind of data, a BernoulliNB instance may binarize its input (depending on the **binarize** parameter).

### **Bernoulli Naive Bayes**

### **Example**

>>> import numpy as np

 $>> X = np.random.random(2, size=(5, 100))$ 

>>>  $y = np.array([1, 2, 3, 4, 5])$ 

- >>> from sklearn.naive bayes import BernoulliNB
- >>> clf = BernoulliNB()

```
>> clf.fit(X, y)
```
>>> print(clf.predict(X[2]))

#### [3]

If  $X$  is not binary, the object should be instantiated with the binarize parameter

```
>>> clf = BernoulliNB(binarize=th)
```
>>> # th is the threshold for binarization

● Support Vector Machines (SVMs) are models with associated learning algorithms that analyze data and recognize patterns. Given a set of training examples, each marked as belonging to a distinct category, an SVM training algorithm builds a model that assigns new examples into one category, making it a nonprobabilistic binary linear classifier.

A SVM constructs a hyper-plane (or a set of hyperplanes) in a high dimensional space. Intuitively, a good separation is achieved by the hyper-plane that has the largest distance to the nearest training data points of any class (so-called functional margin), since in general the larger the margin the lower the generalization error of the classifier.

#### **a** SVM

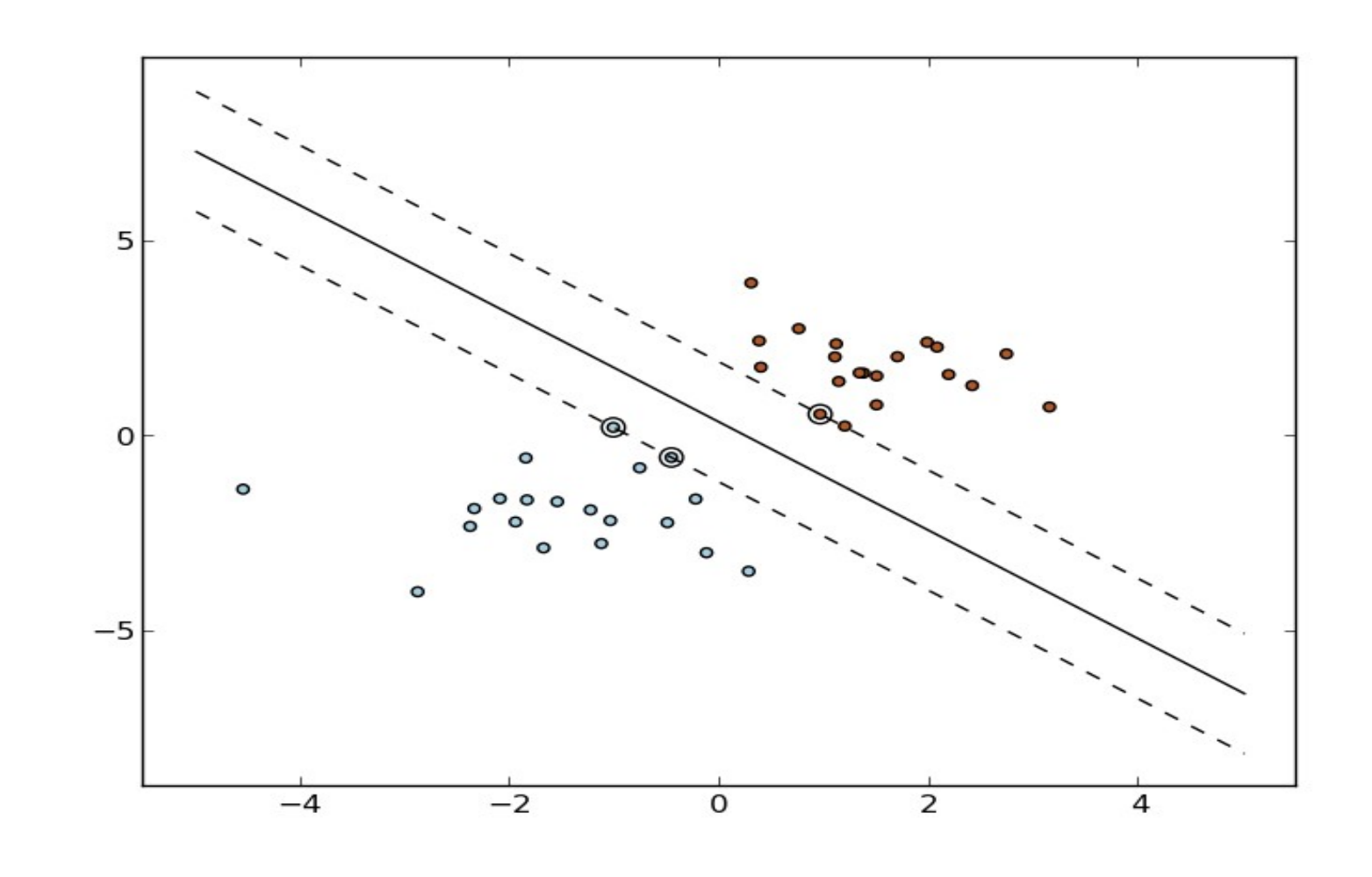

- **SVC, NuSVC** and LinearSVC are classes capable of performing multi-class classification on a dataset.
- **BISAURY 31 SVC** are similar methods, but accept slightly different sets of parameters and have different mathematical formulations (see <http://scikit-learn.org/stable/modules/svm.html> for the documentation). **LinearSVC** is another implementation of Support Vector Classification for the case of a linear kernel.

#### **Example: binary classification**

```
>>> from sklearn import svm
\Rightarrow > \times \times = [0, 0], [1, 1]]>> y = [0, 1]\Rightarrow \geq \leq \leq \leq \leq \leq \leq \leq \leq \leq \leq \leq \leq \leq \leq \leq \leq \leq \leq \leq \leq \leq \leq \leq \leq \leq \leq \leq \leq \leq \leq \leq \leq \leq \leq \leq 
\gg clf.fit(X, y)
>>> clf.predict([[2., 2.]])
          array([1])
```
- **SVMs decision function depends on some subset of** the training data, called the support vectors. Some properties of these support vectors can be found with the following methods:
	- >>> #get support vectors >>> clf.support vectors

array([[ 0., 0.],

 $\begin{bmatrix} 1 \\ 1 \end{bmatrix}$ 

- >>> #get indices of support vectors
- >>> clf.support array([0, 1])
- >>> #get number of support vectors for each class
- >>> clf.n\_support\_ array([1, 1])

- Multi-class classifications: **SVC** and **NuSVC** implement the "oneagainst-one" approach for multi- class classification. If *C* is the number of classes, then *C (C - 1)/2* classifiers are constructed and each one trains data from two classes:
	- >>> #get support vectors
	- >>> X = [[0], [1], [2], [3]]
	- $>>$  Y =  $[0, 1, 2, 3]$
	- $\Rightarrow$   $\geq$   $\leq$   $\leq$
	- $>>$  clf.fit(X, Y)
	- $\gg$  dec = clf.decision function([[0.3]])
	- >>> dec.shape[1] #4 classes:  $4*3/2 = 6$ 6
	- >>> clf.predict([0.3])

[0]

[0]

**• Multi-class classifications: LinearSVC** implements "one-vs-the-rest" multi-class strategy, thus training *C* models. If there are only two classes, only one model is trained:

```
>>> #get support vectors
>>> X = [[0], [1], [2], [3]]
>>Y = [0, 1, 2, 3]>> clf = svm. SVC()
>> clf.fit(X, Y)
>>> dec = clf.decision function([[0.3]])
>>> dec.shape[1]#4 classes: 4 models
     4
>>> clf.predict([0.3])
```
### **Ensemble methods**

**Ensemble:** combination of the predictions of several base estimators built with a given learning algorithm in order to improve generalizability / robustness over a single estimator.

## **Ensemble methods**

- **Two families of ensemble methods are usually** distinguished:
	- Averaging: the driving principle is to build several estimators independently and then to average their predictions. On average, the combined estimator is usually better than any of the single base estimator because its variance is reduced. Examples: Bagging, Random Forest,...
	- **Boosting: base estimators are built sequentially** and one tries to reduce the bias of the combined estimator. The motivation is to combine several weak models to produce a powerful ensemble. Examples: AdaBoost, Gradient Tree Boosting, ...

# **Bagging classifier**

- **Each classifier is trained on random subsets of the** original training set, with replacement (bootstraping) or not.
- **BaggingClassifier** offers a unique class for performing the bagging algorithms:
	- Pasting each training set is a random subset of original training set
	- **Bagging: each random subset is drawn with** replacements of original samples
	- Random Subspacing: each training set is drawn as random subset of features (with bootstraping on feature or not)
	- Random Patches: each classifier is built on subsets of both samples and feature**s**

#### **BaggingClassifier** parameters:

- **base\_estimator** (optional, default=None) : the base estimator to fit on random subsets of the dataset. If None, then the base estimator is a decision tree.
- **n** estimators (optional, default=10): the number of base estimators in the ensemble.
- **max\_samples** (optional, default=1.0): the number of samples to draw from X to train each base estimator.
- **max features** (optional, default=1.0): the number of features to draw from X to train each base estimator.
- **bootstrap** (optional; default=True): whether samples are drawn with replacement.
- **bootstrap features** (optional; default=False): whether features are drawn with replacement.

# **Bagging classifier**

#### **Example:**

- >>> from sklearn.ensemble import BaggingClassifier
- >>> from sklearn.neighbors import KNeighborsClassifier as KNeighbors
- >>> from sklearn import datasets
- >>> iris = datasets.load\_iris()
- >>> X,  $y = 1$ ris.data[:, :2], iris.target
- >>> bagging = BaggingClassifier(KNeighbors(15))
- >>> bagging.fit(X, y)
- >>> bagging.predict([[5.4, 1.5], [3.6, 5.1]])  $array([1, 0])$

### **Random forest classifier**

**• The algorithm is based on randomized decision** trees. It fits a number of decision tree classifiers on various sub-samples of the dataset and use averaging to improve the predictive accuracy and control over-fitting. Each tree in the ensemble is built from a sample drawn with replacement (i.e., a bootstrap sample) from the training set.

### **Random forest classifier**

- **RandomForestClassifier** main parameters:
	- **n\_estimators** (optional, default=10): the number of trees in the forest.
	- **max features** (optional, default='auto'): the number of features to consider when looking for the best split (values are integers, float, 'sqrt', 'log2', 'None', 'auto')
	- **bootstrap** (optional; default=True): whether bootstrap samples are used when building trees.

#### **Example:**

>>> from sklearn.ensemble import RandomForestClassifier as RandomForest

>>> from sklearn import datasets

>>> iris = datasets.load\_iris()

>>> X,  $y = \text{iris.data}[:, :2]$ , iris.target

>>>  $rf$  = RandomForest (n estimators = 10)

$$
>>> rf.fit(X, y)
$$

>>> rf.predict([[5.4, 1.5], [3.6, 5.1]])  $array([1, 0])$ 

### **AdaBoost classifier**

- **•** Fitting sequence of weak learners (i.e., models that are only slightly better than random guessing, such as small decision trees) on repeatedly modified versions of the data.
- **The predictions are combined through a weighted** majority vote (or sum) to produce the final prediction.
- **The data modifications at each iteration consist of** applying weights to each of the training samples. Initially, those weights are all set for simply training a weak learner on the original data.
- **For each successive iteration, the sample weights** are individually modified and the learning algorithm is reapplied to the re-weighted data (boosting).

### **AdaBoost classifier**

- At a given step, those training examples that were incorrectly predicted at the previous step have their weights increased
- Weights are decreased for those that were predicted correctly
- **Examples that are difficult to predict receive ever**increasing influence. Each subsequent weak learner is thereby forced to concentrate on the examples that are missed by the previous ones in the sequence training set

#### **Example:**

- >>> from sklearn.ensemble import AdaBoostClassifier as AdaBoost
- >>> from sklearn import datasets
- >>> iris = datasets.load\_iris()
- >>> X,  $y = 1$ ris.data $[:, :2]$ , iris.target
- >>> ada = AdaBoost(n\_estimators = 100)
- $\gg$  ada.fit(X, y)
- >>> ada.predict([[5.4, 1.5], [3.6, 5.1]])  $array([1, 0])$

## **Multi-class vs multi-label classification**

- **Multiclass**: classification with more than two classes. Each sample is assigned to one (and only one) label.
- **Multilabel**: each sample is assigned at a set of target labels.
- **Multioutput-multiclass** / **multi-task**: a single estimator has to handle several joint classification tasks. This is a generalization of the multi-label classification task, where the set of classification problem is restricted to binary classification, and of the multi-class classification task. The output format is a 2d numpy array.

### **Multi-class vs multi-label classification**

**sklearn.multiclass:** meta-estimators to solve multiclass and multilabel classification problems by decomposition into binary classification problems. **Warning!** All classifiers in scikit-learn do multiclass classification out-of-the-box.

# **End of part II**

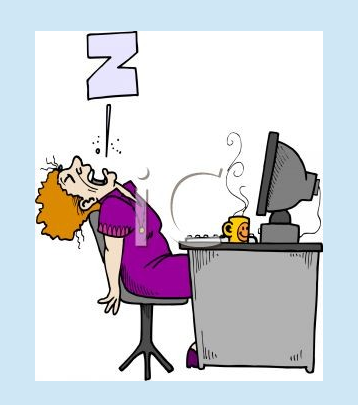

# **Classifier evaluation**

- **Evaluation is necessary in order to compare different** classifiers. How do we measure their performance? The module metrics offers objects and functions aimed at the evaluation for classification, regression, clustering, etc.
- **Most well-known metrics relies on the confusion** matrix

# **Classifier evaluation**

**Confusion Matrix** 

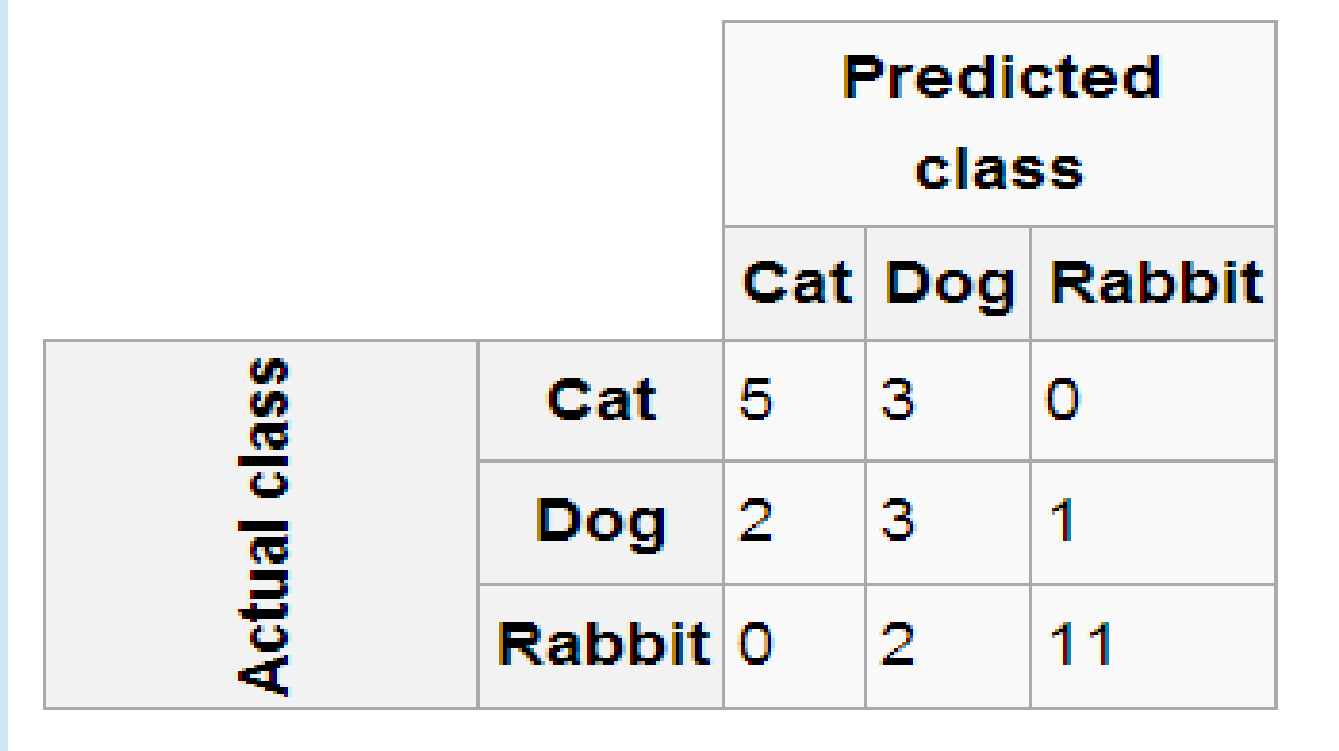

Each column of the represents the instances in a predicted class, while each row represents the instances in an actual class.

### **Classifier evaluation: confusion matrix**

#### **Exampe of confusion matrix code:**

>>> from sklearn.metrics import confusion\_matrix as cMatrix >>> y true =  $[2, 0, 2, 2, 0, 1]$ >>> y pred =  $[0, 0, 2, 2, 0, 2]$ >>> cMatrix(y\_true, y\_pred) array([[2, 0, 0], [0, 0, 1],  $[1, 0, 2]$ ]

### **Classifier evaluation: confusion matrix**

**• For a given category, the term confusion matrix is** referred to a table 2x2 that reports the number of false positives (FP), false negatives (FN), true positives (TP), and true negatives (TN).

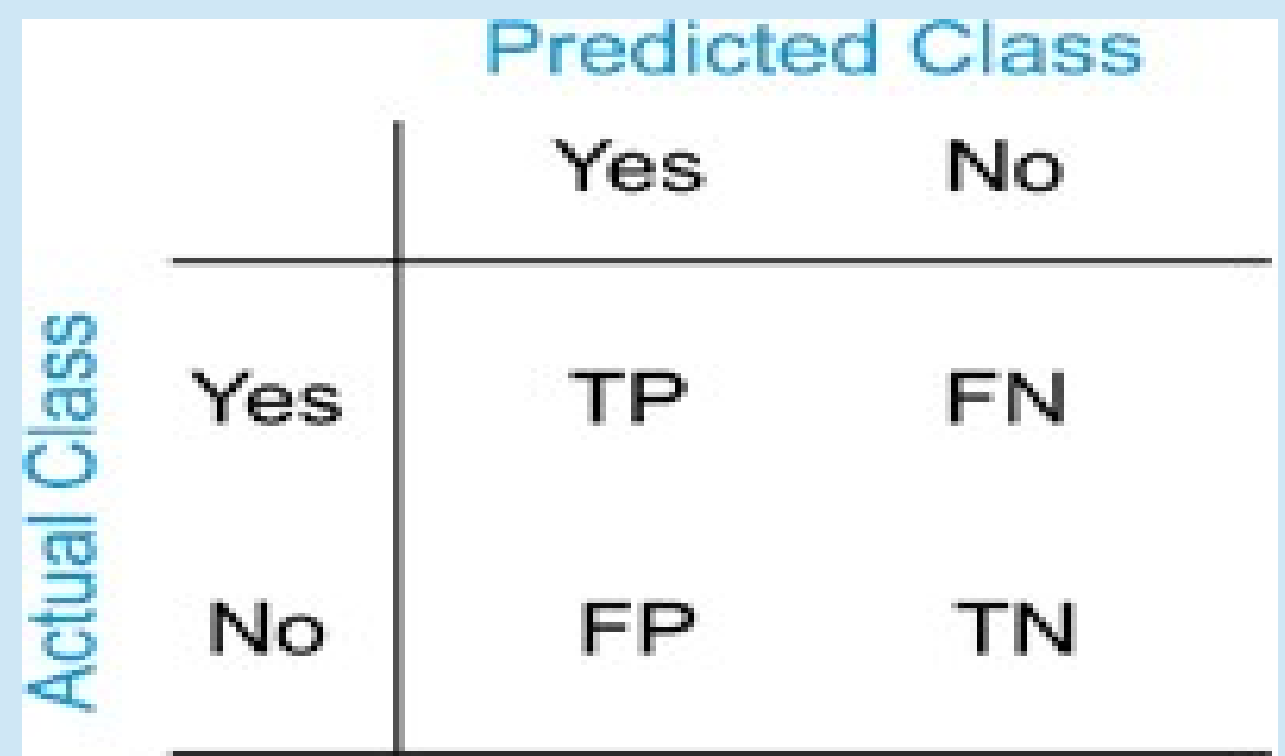

### **Classification metrics**

**• For binary classifiers ...** 

\n- Accuracy\n 
$$
a = \frac{TP + TN}{TP + FP + FN + TN}
$$
\n
\n- Precision\n 
$$
p = \frac{TP}{TP + FP}
$$
\n
\n- Recall\n 
$$
r = \frac{TP}{TP + FN}
$$
\n
\n- F1 score\n 
$$
f = \frac{2 \cdot p \cdot r}{p + r}
$$
\n
\n

- Multiclass classifiers: there are 2 conventional methods for calculating precision and recall (let C be the number of classes, and *i* ranging from 1 to C)
	- Micro-precision Micro-recall Macro-precision Macro-recall *p*=  $\sum_i {TP}_i$  $\sum_i (TP_i + FP_i)$ *r*=  $\sum_i {TP}_i$  $\sum_i (TP_i+FN_i)$ *P*=  $\sum_i p_i$ *C*  $R =$  $\sum_i r_i$ *C*

#### **Accuracy:**

>>> from sklearn.metrics import accuracy score as accuracy

>>> y true =  $[0, 2, 1, 3]$ 

>>>  $y$  pred =  $[0, 1, 2, 3]$ 

>>> #percentage of correctly classified samples

>>> accuracy(y\_true,y\_pred) 0.5

>>> #number of correctly classified samples

>>> accuracy(y true,y pred,normalize='False') 0.5

## **Classification metrics**

- **Precision: the parameter average determines the type** of averaging performed on the data. It can assume the values
	- None: the scores for each class are returned
	- **micro: micro-precision is computed**
	- macro: macro-precision is computed
	- weighted: the default value; the terms in the macroprecision are weighted by the number of correct instances for each class
	- samples: calculates metrics for each instance, and finds their average (only meaningful for multilabel classification)
#### **Precision**

>>> from sklearn.metrics import precision score as precision >>> y true =  $[0, 1, 2, 0, 1, 2]$ >>> y pred =  $[0, 2, 1, 0, 0, 1]$ >>> precision(y true, y pred, average = None) array([ 0.66666667, 0., 0.])

>>> precision(y true, y pred, average='micro') 0.33333333333333331

### **Classification metrics**

#### ■ Recall (same parameters of precision):

>>> from sklearn.metrics import recall score >>> y true =  $[0, 1, 2, 0, 1, 2]$ >>> y pred =  $[0, 2, 1, 0, 0, 1]$ >>> recall score(y true, y pred, average = None)

array([ 1., 0., 0.])

>>> recall score(y true, y pred, average = 'micro')

0.33333333333333331

### **Classification metrics**

**• F1-score (same parameters of precision)** 

- >>> from sklearn.metrics import f1 score as F1
- >>> y true =  $[0, 1, 2, 0, 1, 2]$
- >>> y pred =  $[0, 2, 1, 0, 0, 1]$
- >>> F1(y true, y pred, average = None) array([ 0.8, 0., 0.])
- >>> F1(y true, y pred, average='micro') 0.33333333333333331

### **Classification metrics**

**• The main classification metrics are summarized by** the method **classification\_score**

>>> from sklearn.metrics import classification\_report

>>> y true =  $[0, 1, 2, 0, 2, 2]$ 

>>> y pred =  $[0, 2, 1, 1, 0, 1]$ 

>>> names = ['class 0', 'class 1', 'class 2']

#names matching the labels (optional)

 $\rightarrow$  >>> classification report(y true, y pred,  $target$  names = names) precision recall f1-score support class 0 0.50 0.50 0.50  $\mathcal{P}$  class 1 0.33 1.00 0.50 1 class 2 1.00 0.33 0.50 3 avg / total 0.72 0.50 0.50 6

(**support** is the number of of occurrences of each class in **y\_true**)

## **Dataset Splitting**

- **Definition of a dataset to test the model in the training** phase (*validation set*), in order to avoid overfitting.
- **a Module cross validation.**

#### **• Training set splitting**

- >>> from sklearn import cross validation, datasets
- >>> iris = datasets.load\_iris()
- >> X train, X test, y train, y test = cross validation.train test split(iris.data, iris.target, test size=0.4) #40% of training set is randomly taken as validation set
- >>> X train.shape, y train.shape  $(90, 4), (90,))$
- >>> X test.shape, y test.shape

 $((60, 4), (60))$ 

### **Cross validation**

#### ■ Splitting the training set is often not the best choice:

- the number of samples which can be used for learning the model is drastically reduced
- the results can depend on a particular random choice for the pair of (train, validation) sets.
- **K-Fold cross validation**: the training set is split into k smaller sets (folds).
- **For each of the k "folds":** 
	- a model is trained using k-1 folds as training data;
	- the remaining fold is used as a test set to validate the model (e.g., by computing the accuracy).
	- the performance measure for each fold is then the averaged.

### **Cross validation**

#### **K-Fold cross validation:**

>>> from sklearn import cross validation, datasets, svm >>> iris = datasets.load\_iris() >>> X, y = iris.data, iris.target  $>>$  clf = svm.SVC() >>> cross validation.cross val score(clf, X, y, cv=5) #cv is the number of folds, I it is integer

 array([ 0.96666667, 1., 0.96666667, 0.96666667, 1.])

#the result array contains the accuracies (default) of each fold

### **Cross validation**

**The parameter scoring permits to compute different** metrics (e.g., giving the values 'precision', 'recall', or 'f1')

>>> from sklearn import cross validation, datasets, svm

>>> iris = datasets.load\_iris()

>>> X, y = iris.data, iris.target

 $\Rightarrow$   $\geq$   $\leq$   $\leq$ 

>>> cross validation.cross val score(clf, X,  $y<sub>r</sub>$  cv=5, scoring = 'precision') #cv is the number of folds, I it is integer

 array([ 0.96969697, 1., 0.96969697, 0.96969697, 1.])

### **Cross validation: iterators**

- **The module cross validation** provides utilities to generate indices useful for splitting datasets for different cross validation methods
	- Kfold: creates arrays of indices for k-fold c.v.
	- **LeaveOneOut: each test set fold contains only one** sample.
- **The LOO** is equal to a *n*-fold c.v., *n* being the number of data samples.
	- LeavePOut: similar to LOO, but each test set contains *p* samples.

### **Cross validation: iterators**

#### **Example**

>>> from sklearn.cross validation import KFold >>>  $kf = KFold(4, n folds=2) #4 samples, 2 folds$ >>> for train, test in kf: ... print ("%s %s" % (train, test)) [2 3] [0 1] [0 1] [2 3]

### **Regression**

**• The target value is expected to be a linear** combination of the input variables. In mathematical notion, if  $\hat{y}$  is the predicted value.

$$
\hat{y}(w, x) = w_0 + w_1 x_1 + ... + w_p x_p
$$

Across the module, we designate the vector w=(w<sub>1</sub>,...,w<sub>p</sub>) as **coef\_** and w 0 as **intercept\_**.

**Linear regression**: fits a linear model with coefficients  $w=(w_1,...,w_p)$  to minimize the residual sum of squares between the observed responses in the dataset, and the responses predicted by the linear approximation.

## **Regression**

#### **Example of linear regression**

- >>> from sklearn import linear model
- >>> clf = linear model.LinearRegression()
- >>> clf.fit ([[0, 0], [1, 1], [2, 2]], [0, 1, 2])
- >>> clf.coef\_

[0.5 0.5]

>>> clf.intercept\_

2.22044604925e-16

### **Regression: evaluation metrics**

**...**

- **Evaluation metrics for regression models (in module metrics**):
	- **E** explained variance score(y true, y pred): explained variance regression score function
	- mean absolute error(y true, y pred): mean absolute error regression loss
	- mean squared error(y true, y pred[,...]) Mean squared error regression loss

## **Clustering**

- **In machine learning, clustering is the task of** grouping a set of objects in such a way that objects in the same group (called a cluster) are more similar (in some sense or another) to each other than to those in other groups (clusters).
- **Clustering is an instance of unsupervised learning,** i.e., learning where the data are unlabeled.

## **Clustering**

- **Clustering of unlabeled data can be performed with** the module **sklearn.cluster**.
- **Each clustering algorithm comes in two variants: a** *class*, that implements the fit method to learn the clusters on train data, and a *function*, that, given train data, returns an array of integer labels corresponding to the different clusters. For the class, the labels over the training data can be found in the **labels\_** attribute.

- **The KMeans** algorithm clusters data by trying to separate samples in *n* groups of equal variance, in which each sample belongs to the cluster with the nearest mean.
- **The means are commonly called the cluster** "centroids".
- **Number of clusters (k) need to be specified.**

#### **• The KMeans** algorithm

- 1)Centroids are initially selected from the samples.
- 2)Each sample is assigned to the nearest centroid.
- 3)New centroids are created with the mean of all samples assigned to each previous centroid
- 4)Iteration of (2) and (3) until centroids do not move significantly

#### **Example**

- >>> import matplotlib.pyplot as plt
- >>> from sklearn import datasets
- >>> from sklearn.cluster import KMeans
- >>> from matplotlib.colors import ListedColormap as ColorMap
- >>> iris = datasets.load\_iris()
- >>>  $X = 1ris.data[:, : 2]$
- >>> cmap light = ColorMap( $['r', 'b', 'y'])$

$$
>>\ k\_means = KMeans(n\_clusters = 3)
$$

- >>> k means.fit $(X)$
- >>> y pred = k means.predict(X)
- >>> plt.scatter(X[:, 0], X[:, 1],  $c =$ y pred, cmap = cmap light);

Example ⊕

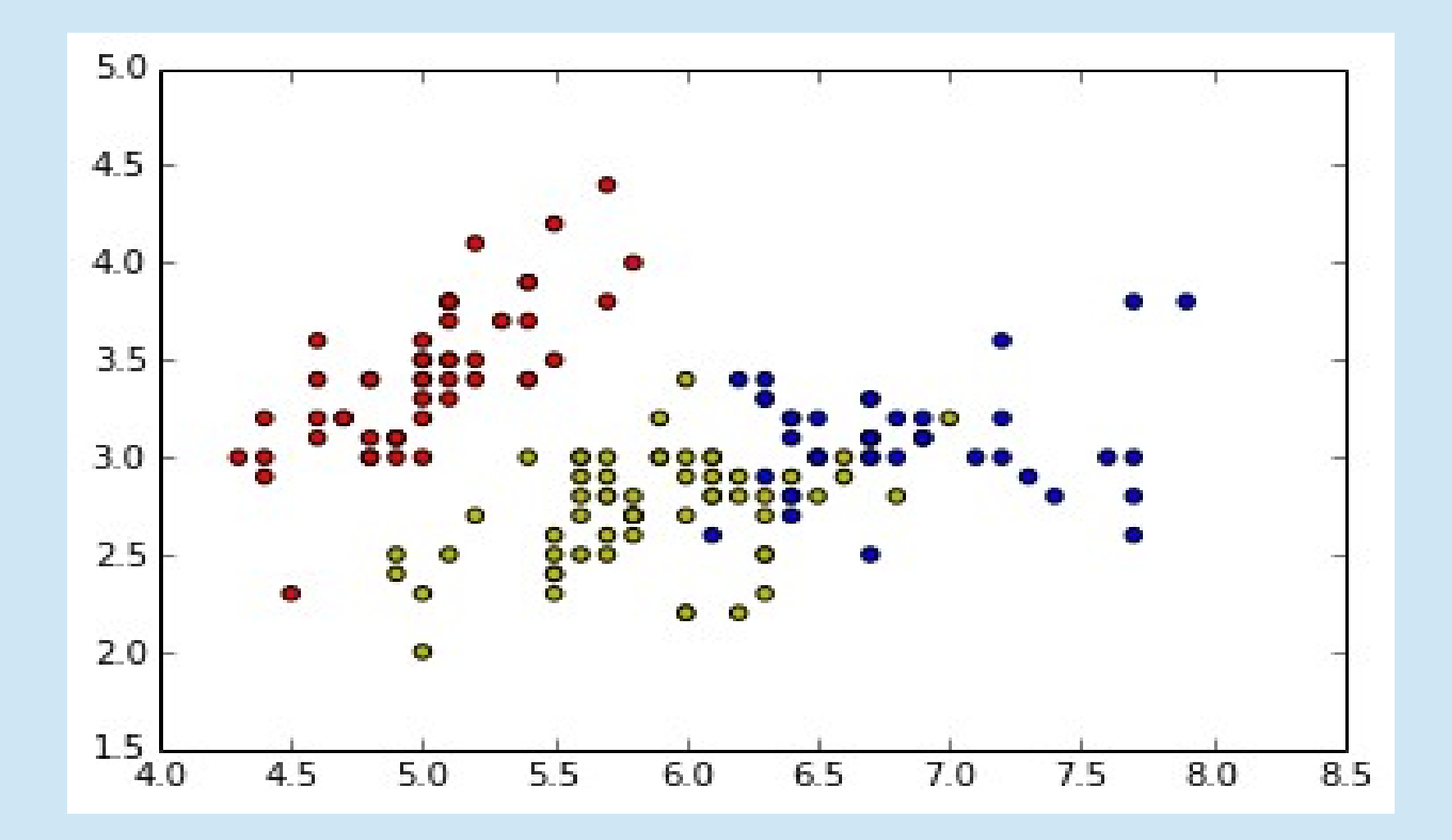

# **Spectral clustering**

- **<sup>3</sup>** SpectralClustering does a low-dimension embedding of the affinity matrix between samples, followed by a KMeans in the low dimensional space.
- **The number of clusters needs to be specified.**
- When calling **fit**, an affinity matrix is constructed. Alternatively, using '**precomputed'** for the **affinity** parameter, a user-provided affinity matrix can be used.

# **Spectral clustering**

#### **Example**

- >>> import matplotlib.pyplot as plt
- >>> from sklearn import datasets
- >>> from sklearn.cluster import SpectralClustering
- >>> iris = datasets.load\_iris()
- >>>  $X = 1ris.data[:, :2]$
- >>>  $sc = SpectralClustering(n clusters = 4)$
- >>> y pred = sc.fit predict(X)
- >>> plt.scatter(X[:, 0], X[:, 1],  $c = y$  pred)

Example ⊕

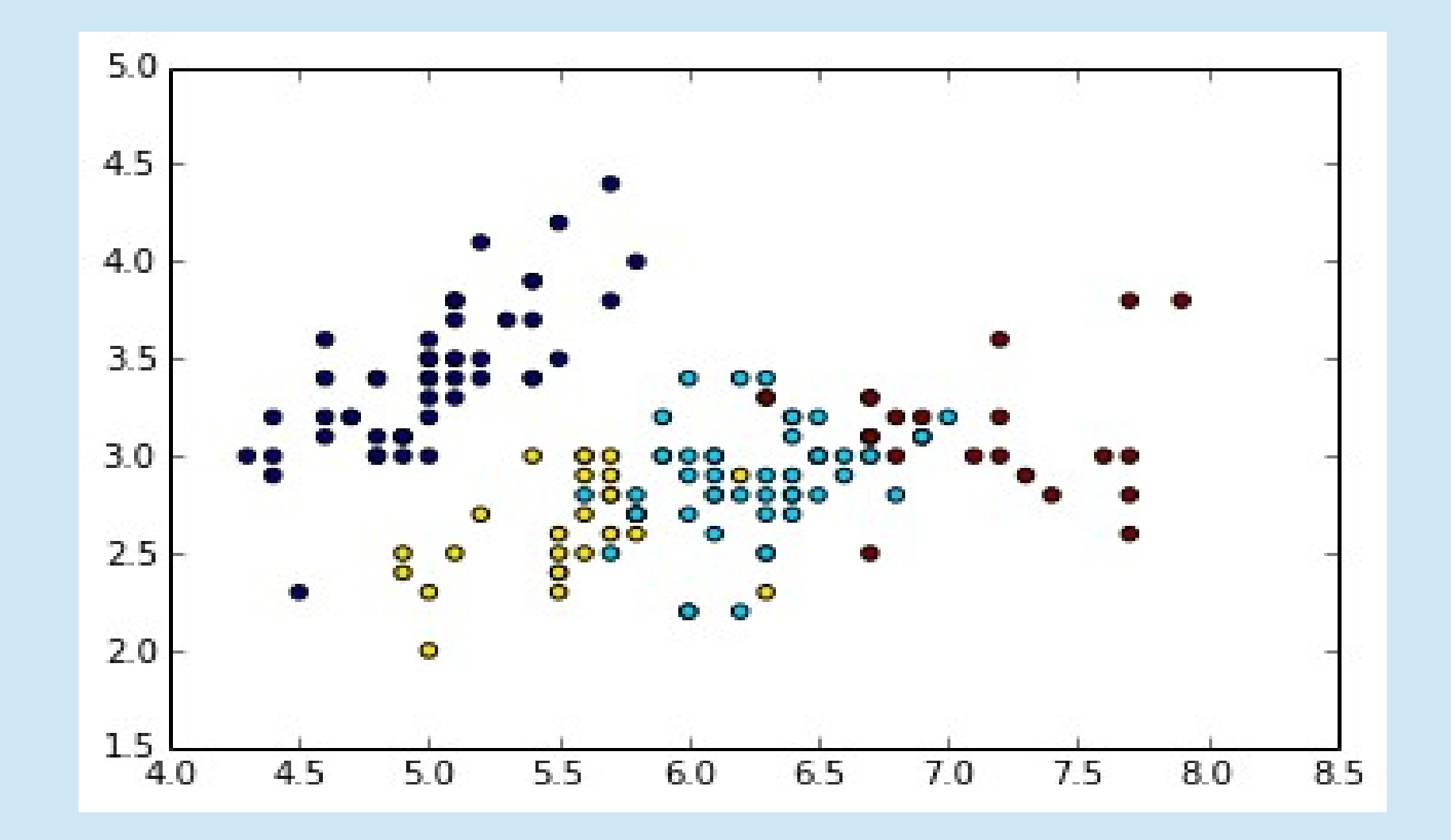

**• Clustering algorithms that build nested clusters by** merging or splitting them successively. This hierarchy of clusters is represented as a binary tree (or dendrogram). The root of the tree is the unique cluster that gathers all the samples, the leaves being the clusters with only one sample.

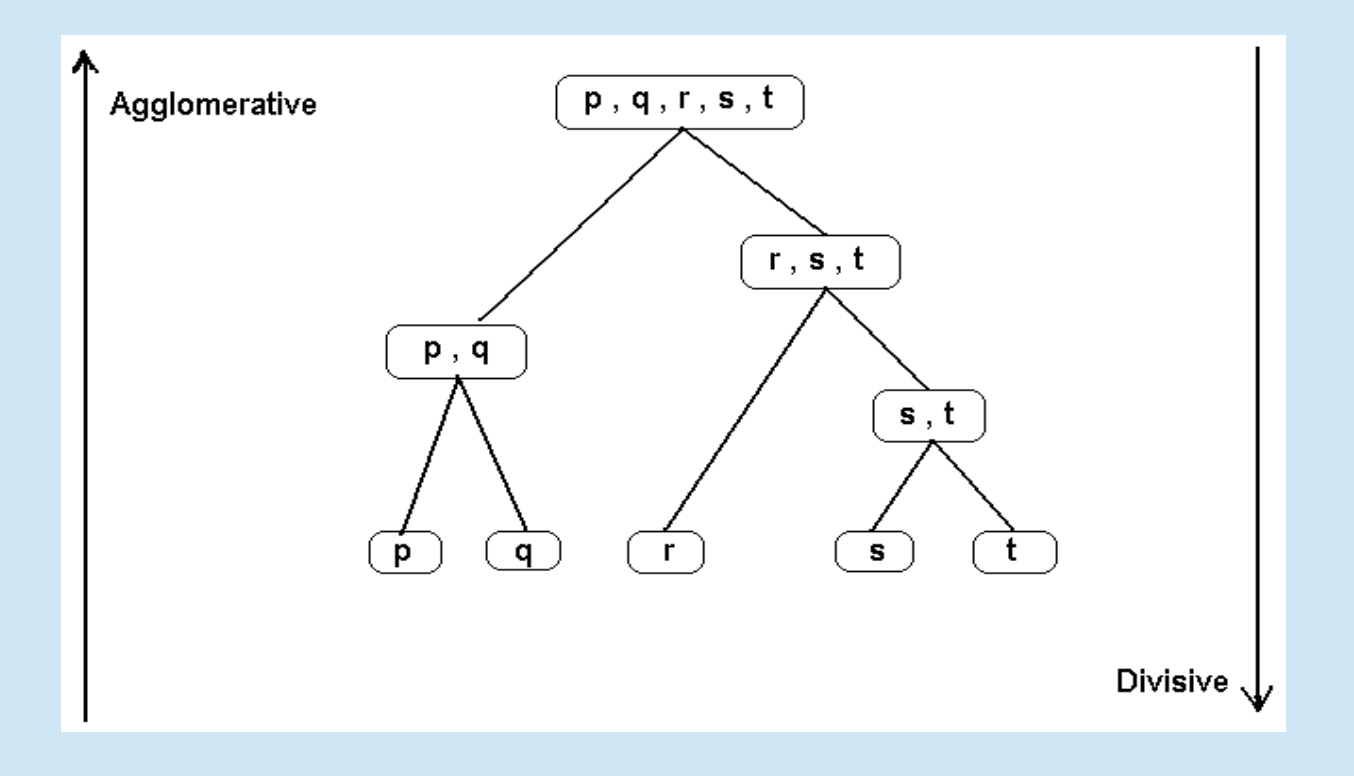

#### **Approaches**

- Agglomerative: "bottom up" approach; each sample starts in its own cluster, and pairs of clusters are merged as one moves up the hierarchy.
- Divisive: "top down" approach; all samples start in one cluster, and splits are performed recursively as one moves down the hierarchy.

- **AgglomerativeClustering** follows a bottom-up approach: it recursively merges the pair of clusters that minimally increases a given linkage distance.
- **The linkage** parameter determines the metric used for the merge strategy (default value is 'ward'):
	- ward: minimizes the sum of squared differences within all clusters.
	- complete: minimizes the maximum distance between samples of pairs of clusters.
	- average: minimizes the average of the distances between all samples of pairs of clusters.

#### **Example**

```
>>> import matplotlib.pyplot as plt
>>> from sklearn import datasets
>>> from sklearn.cluster import
AgglomerativeClustering as Aggregator
>>> iris = datasets.load_iris()
>>> X = 1ris.data[:, : 2]>>> ac = Aggregator(n_clusters = 5)
>>> y pred = ac.fit predict(X)
>>> plt.scatter(X[:, 0], X[:, 1], c = y pred,
linkage='average');
```
Example ⊕

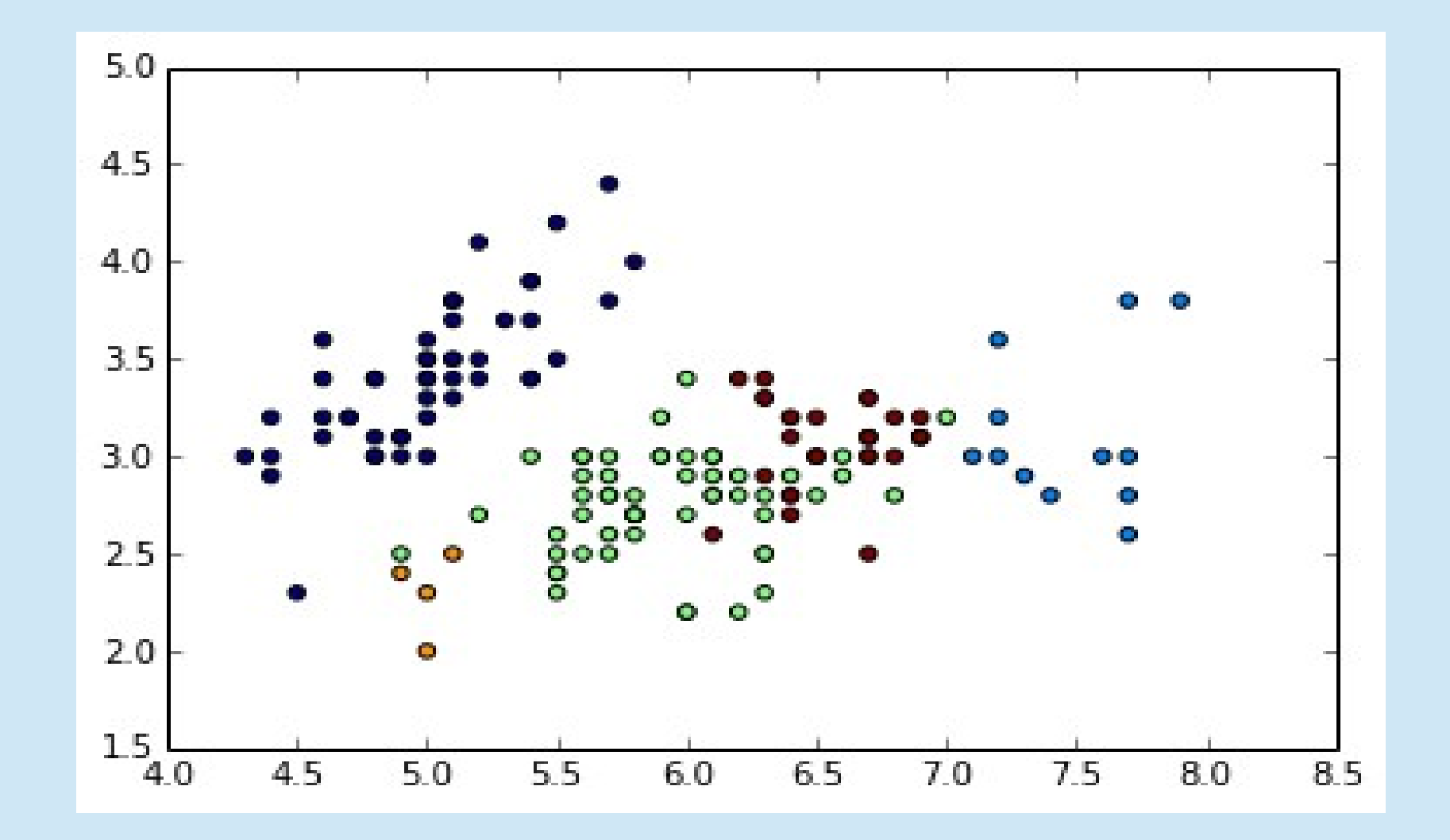

# **The end**

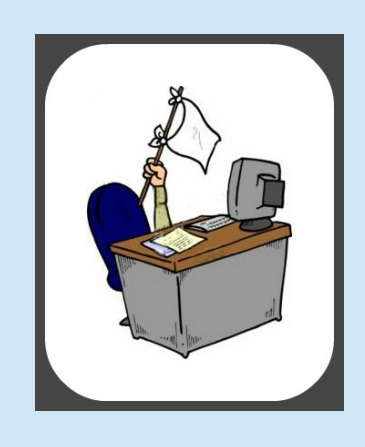